3DMC, Hamburg 2018

AM Machine **Characterisation** Using Artefact Based Dimensional **Metrology** 

*Rosie Broxton*

Development Engineer

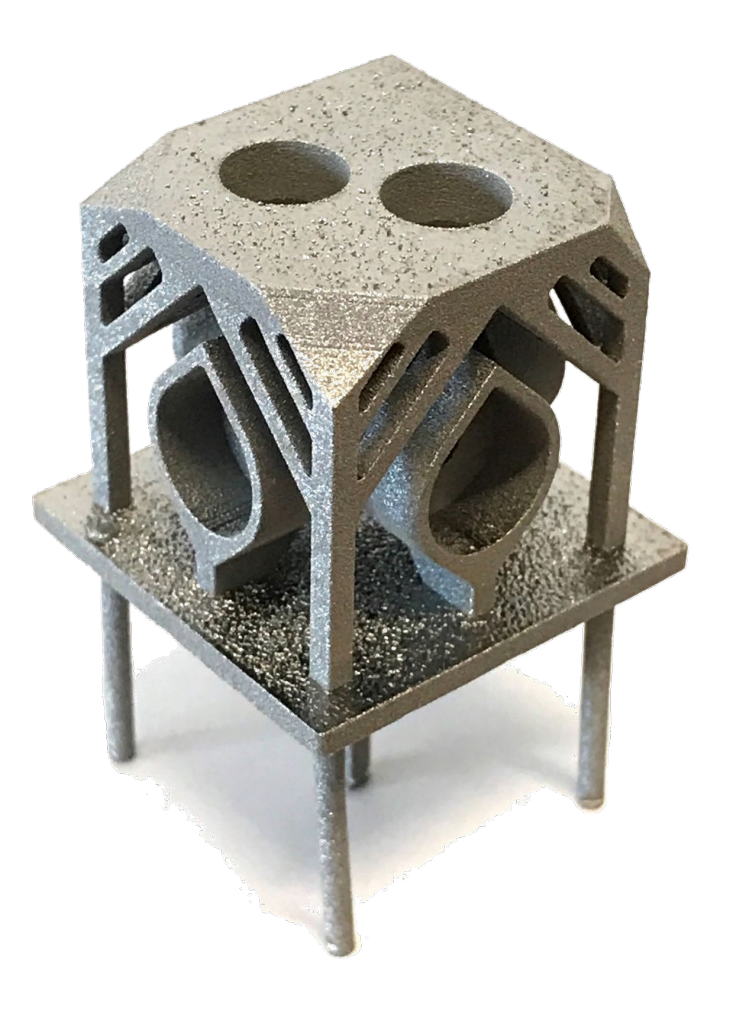

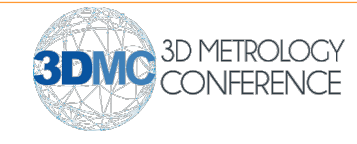

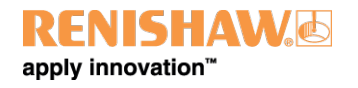

## **Contents**

- **Context**
- **System Description**
	- Build, remove, inspect, analyse and store
- **Artefact Design**
	- Design for AM, AM parameters, dot code, Process Failure Mode Effects Analysis (PFMEA) and design iteration
- **Use Cases**
	- Arrays of artefacts (baseline and parameter variation)
	- Single artefacts (part traceability and SPC)
- **Proof of Concept**
	- Metrology testing and detecting changes in AM build parameters
- **Summary**

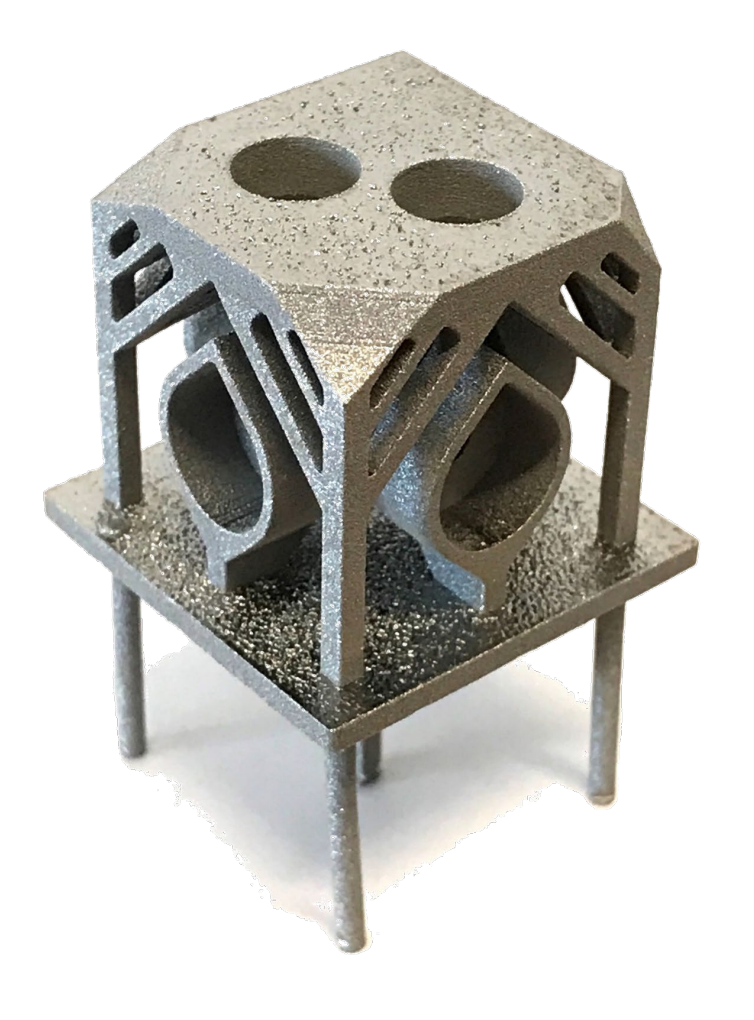

apply innovation"

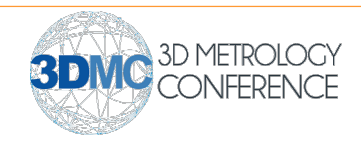

# **Context**

#### **Additive Manufacturing**

- High variety, low volume
- Complex and high value parts
- Subject to heat treatment and post-processing techniques

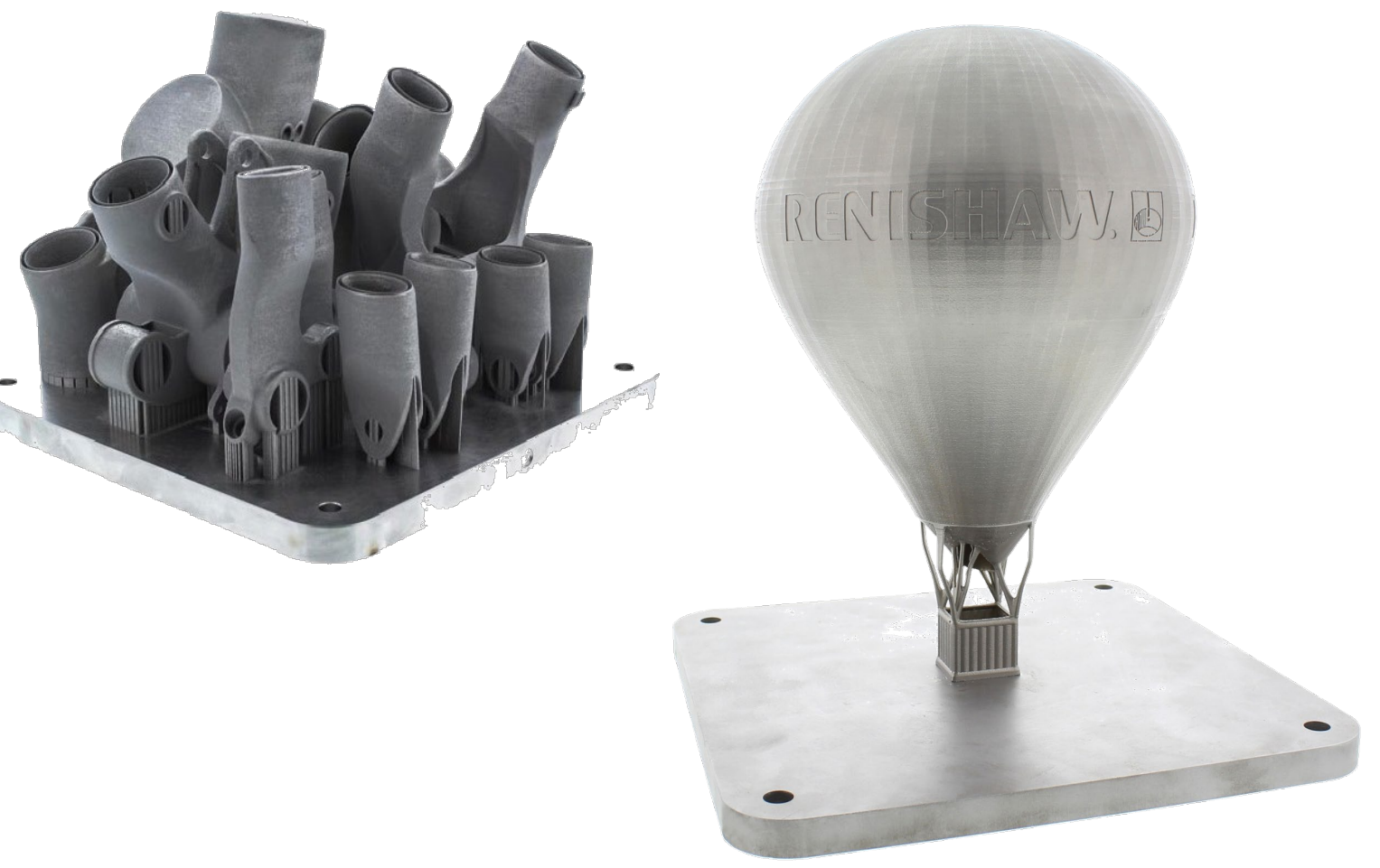

#### **Aim**

- Characterise and compare AM machine performance
- Provide confidence, traceability and a better understanding of the process
- Provide a comparable metric irrespective of material, platform or parts

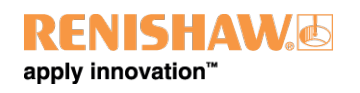

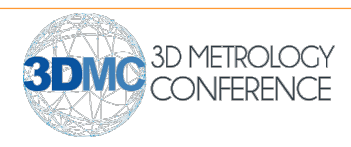

## System Description

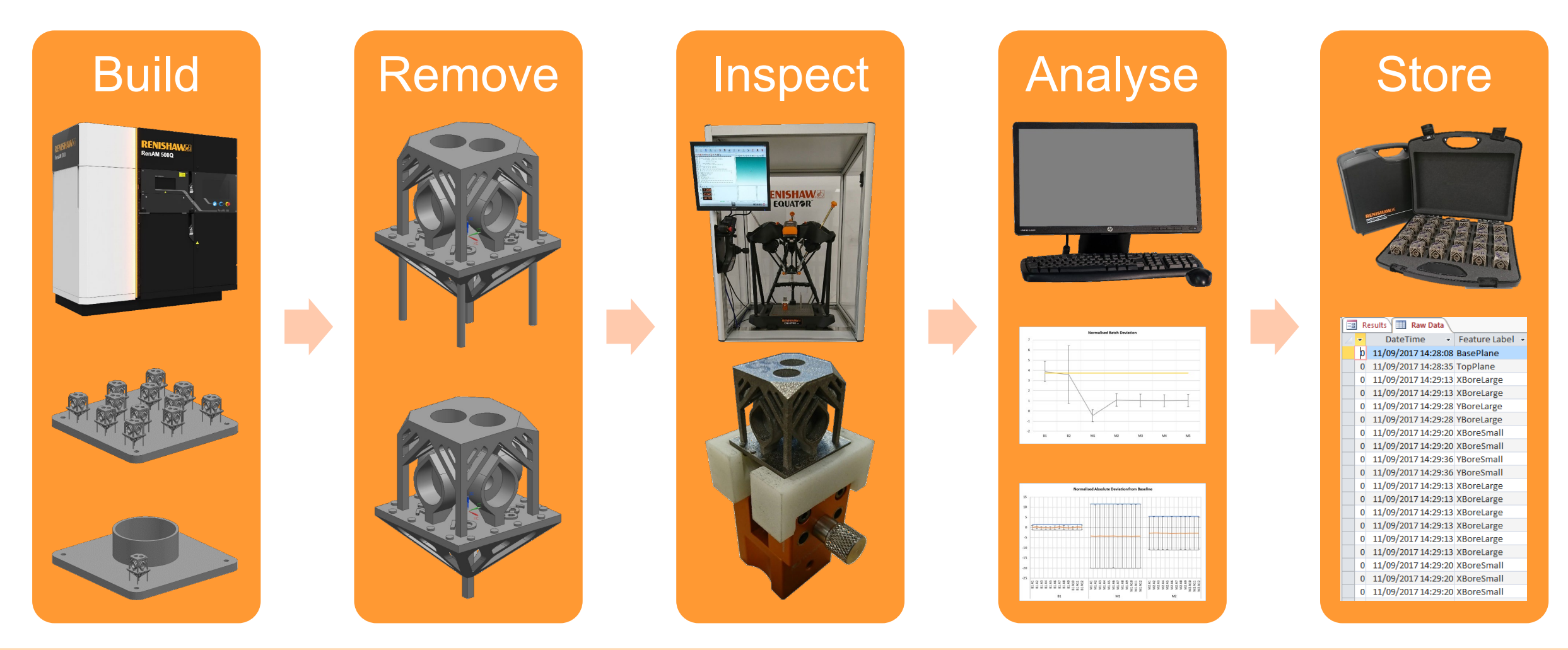

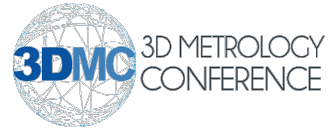

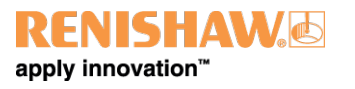

# System Description – Build and Remove

Artefact ID can be associated with:

- Test purpose
- Position on plate
- Build logs
	- Platform and material
	- Build parameters
	- Other parts on the plate

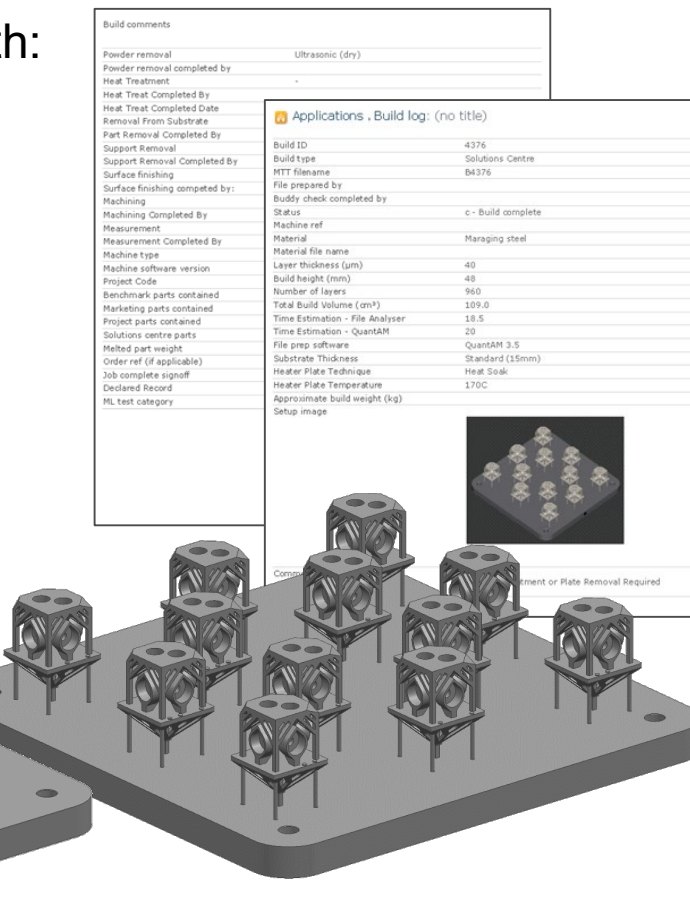

#### Supports:

- Designed to be easily manually removed, e.g. hammer and chisel
- Outer supports are removed before inspection

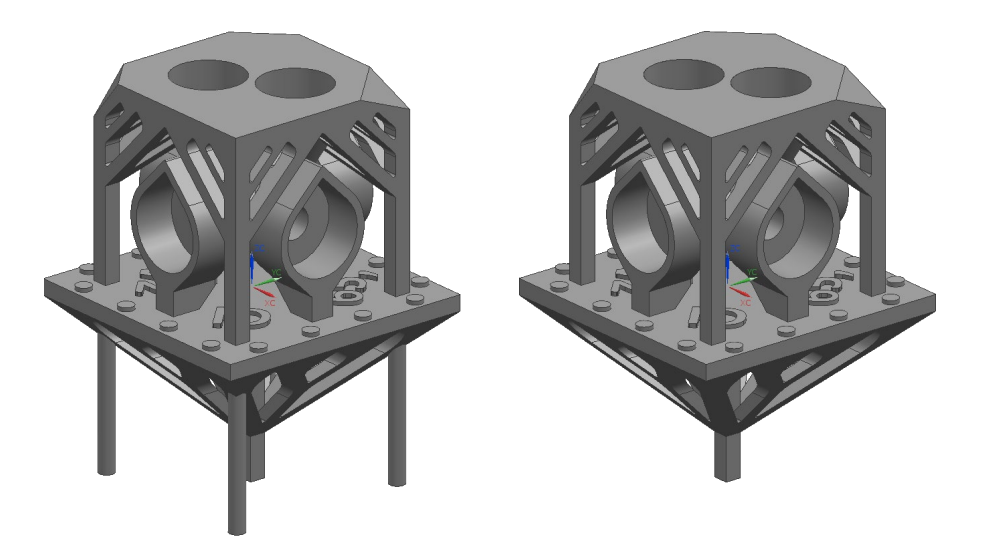

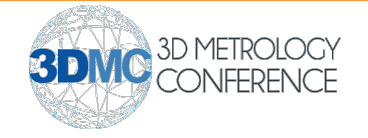

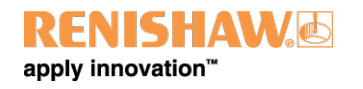

# System Description – Inspect

- Simple, repeatable part location
- Minimal operator intervention
- Probing strategy is a mix of best practice and empirically tested approaches
- Master artefacts built in the same material as inspected artefacts

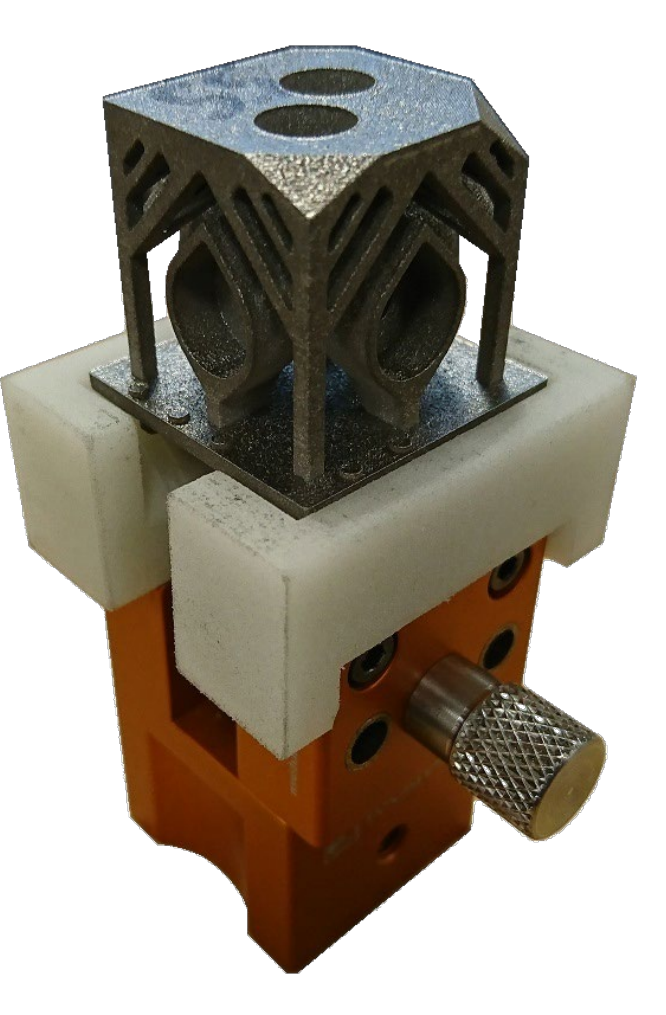

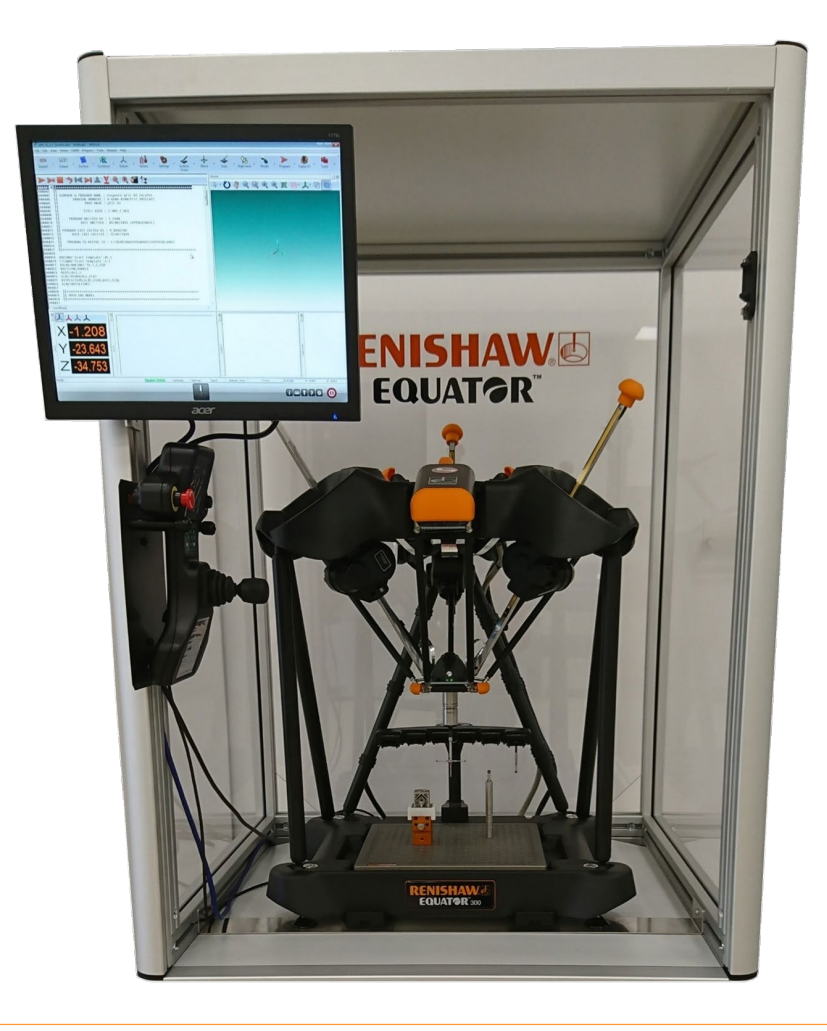

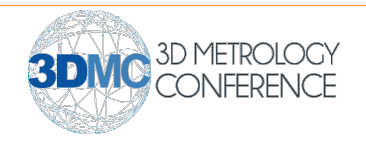

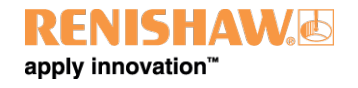

- Moving from typical results files (\*.rtf, \*.res, \*.csv) to a custom \*.csv template
- Importing results in to SPC software for metrology testing
- Importing results in to database and graphing software to develop software wireframes and useful charts

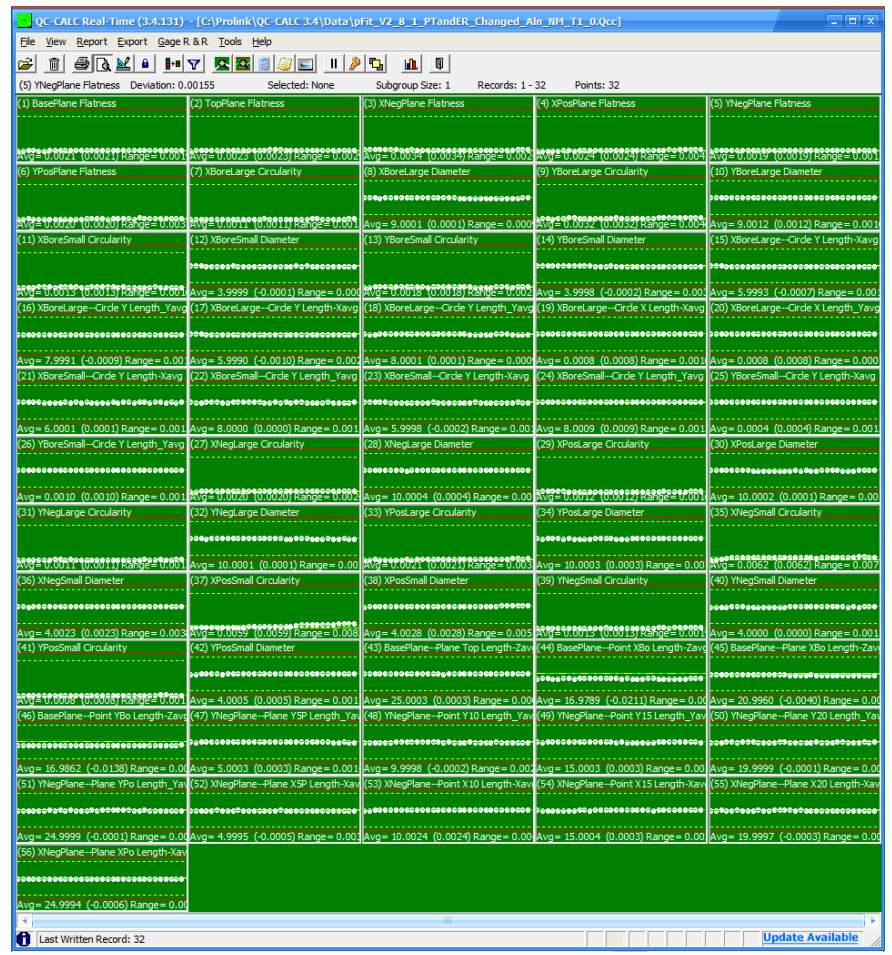

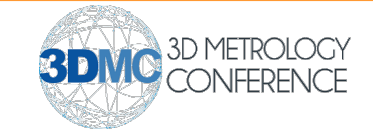

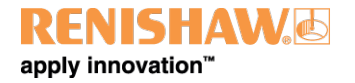

- Moving from typical results files (\*.rtf, \*.res, \*.csv) to a custom \*.csv template
- Importing results in to SPC software for metrology testing
- Importing results in to database and graphing software to develop software wireframes and useful charts

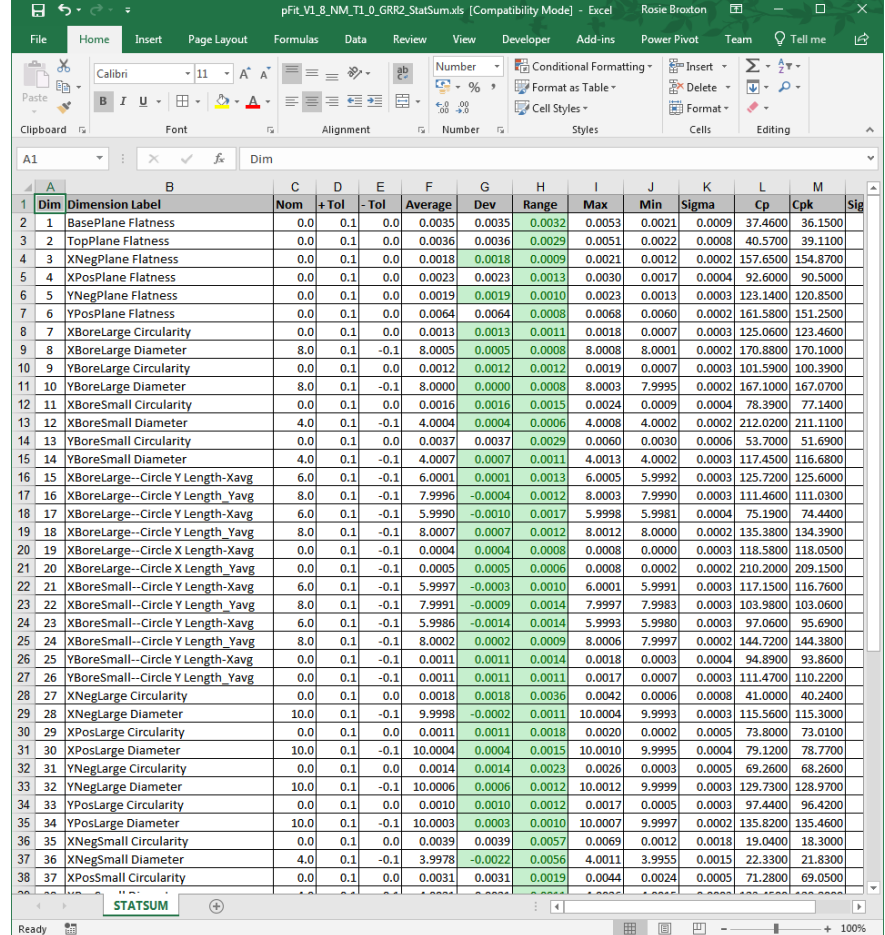

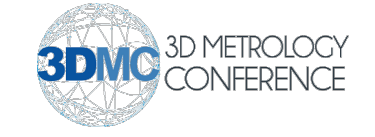

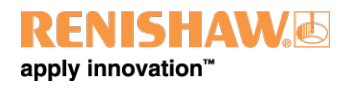

- Moving from typical results files (\*.rtf, \*.res, \*.csv) to a custom \*.csv template
- Importing results in to SPC software for metrology testing
- Importing results in to database and graphing software to develop software wireframes and useful charts

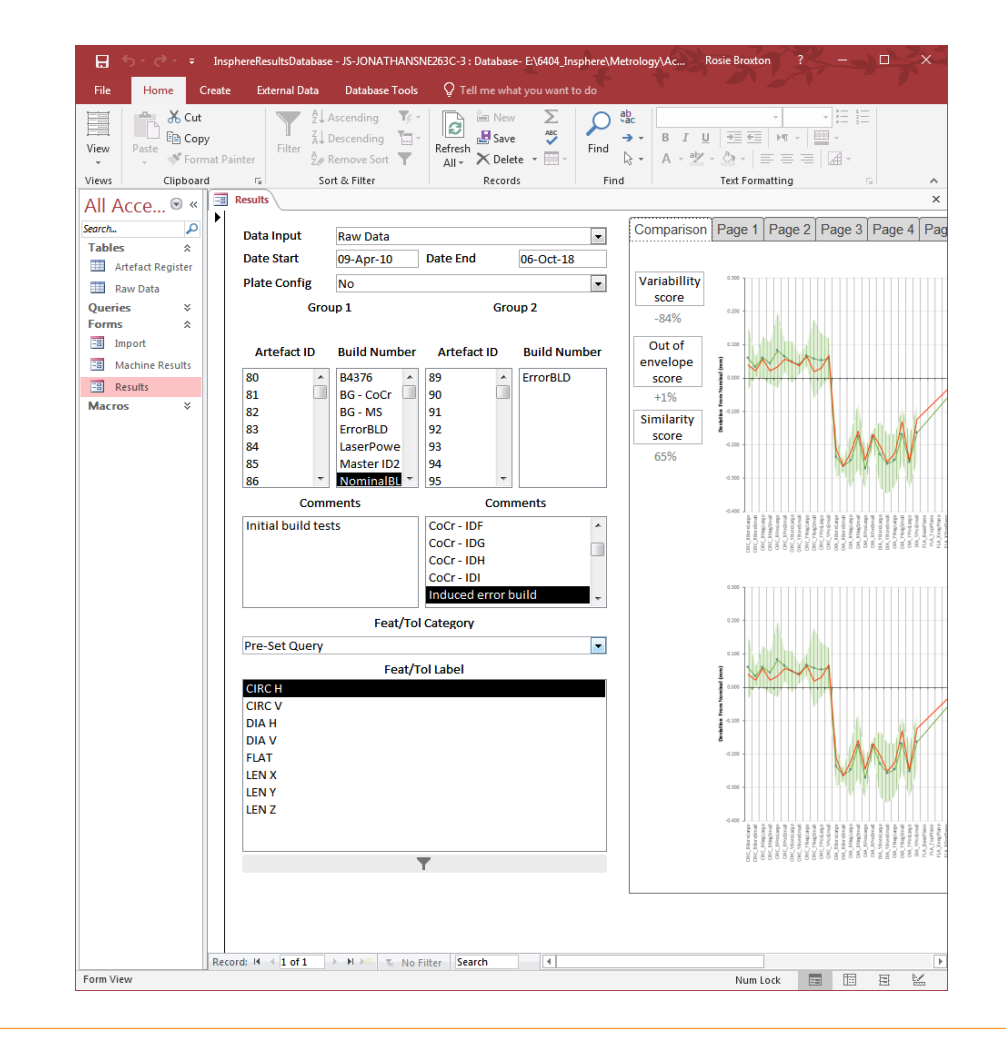

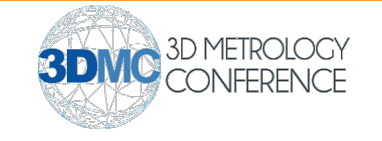

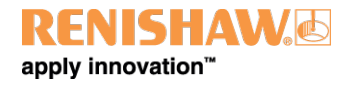

- Moving from typical results files (\*.rtf, \*.res, \*.csv) to a custom \*.csv template
- Importing results in to SPC software for metrology testing
- Importing results in to database and graphing software to develop software wireframes and useful charts

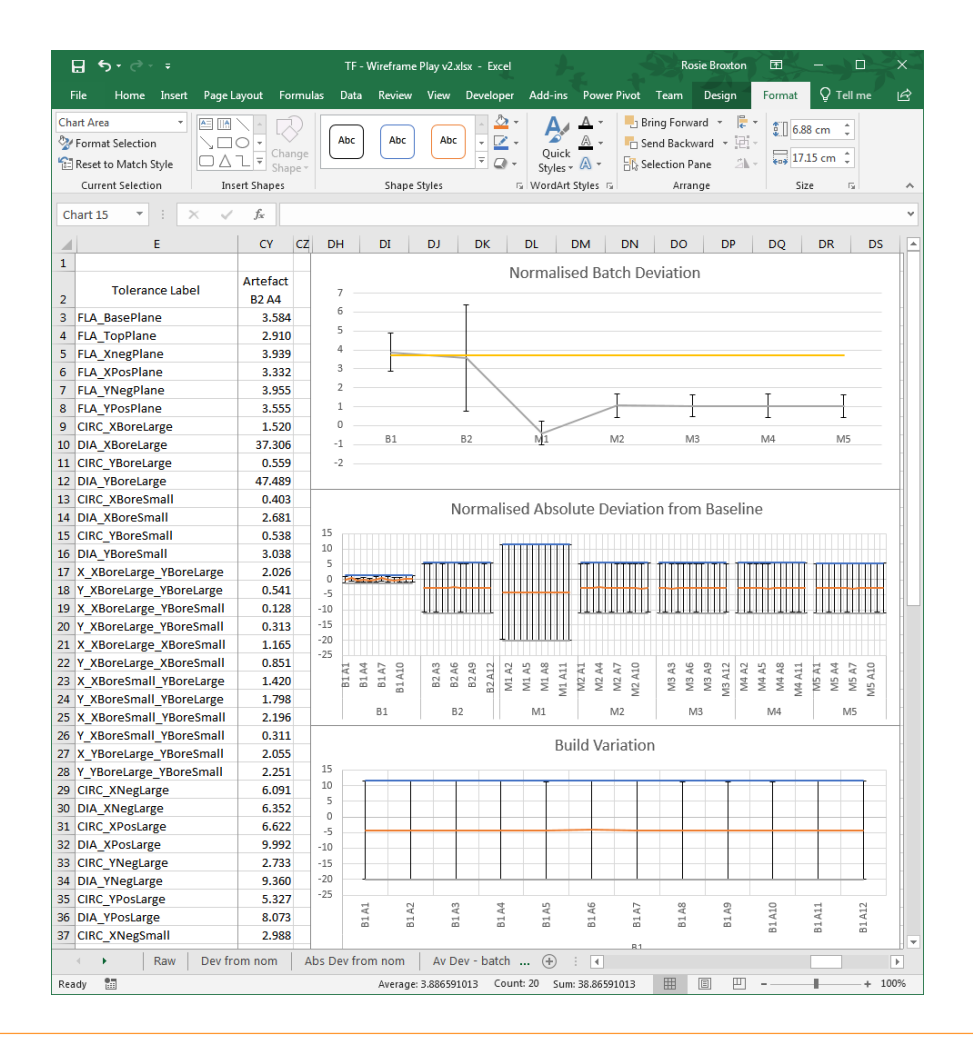

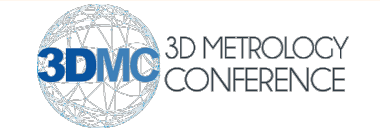

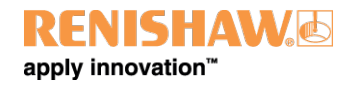

## System Description – Store

- Artefacts stored as back-up to database results
- Can be re-inspected if required
- Also available for other non-destructive testing
- Custom storage designed to hold two baseline builds
- Foam inserts prevent damage to the artefacts

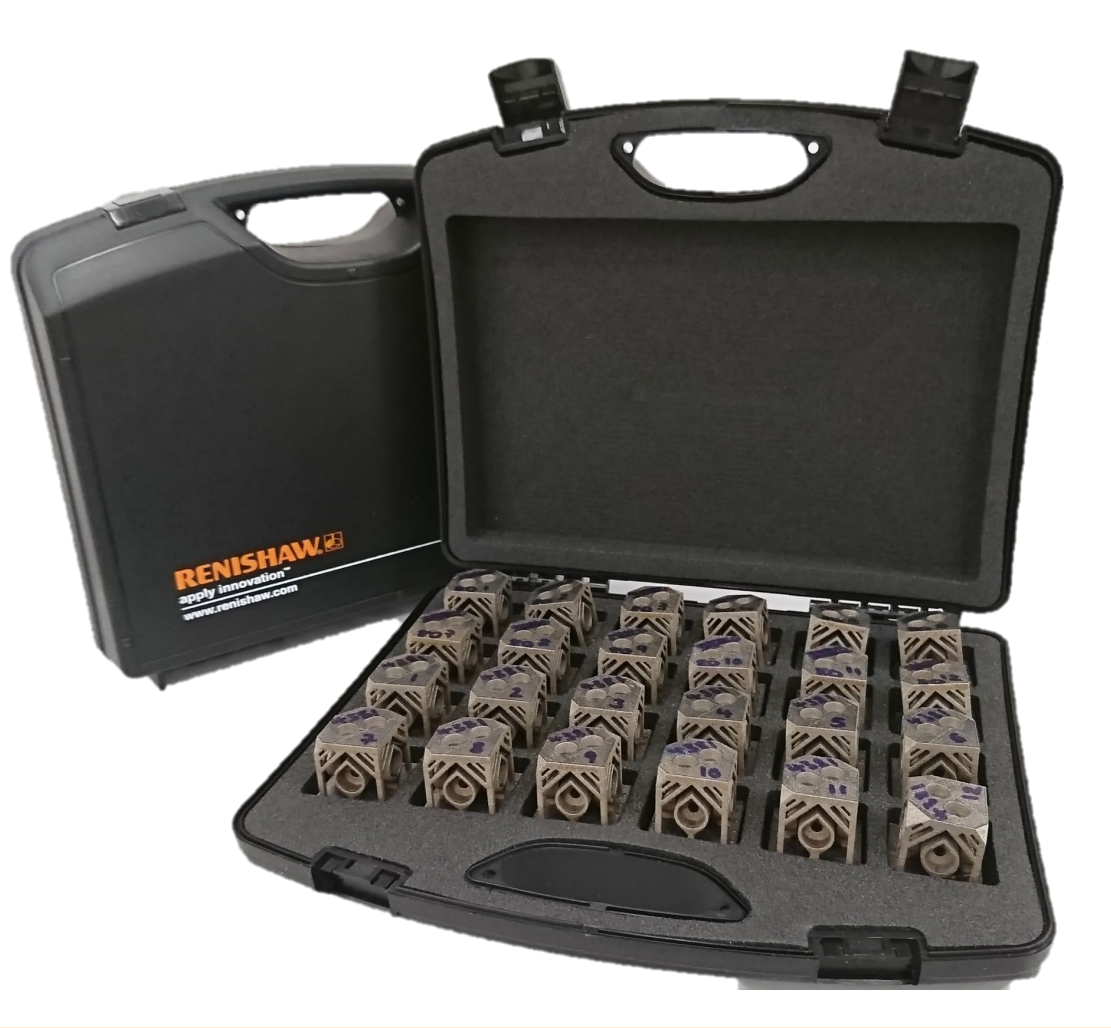

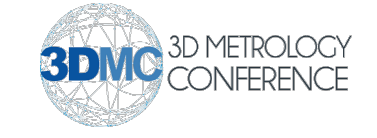

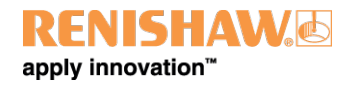

# Artefact Design

- Design considerations:
- Design for additive manufacture
- Ease of build and removal
- Identifying changes in AM parameters
- Redundancy of features
- Short enough to build relatively quickly
- Large enough for robust tactile measurement
- Machine-readable ID features
- Design iteration

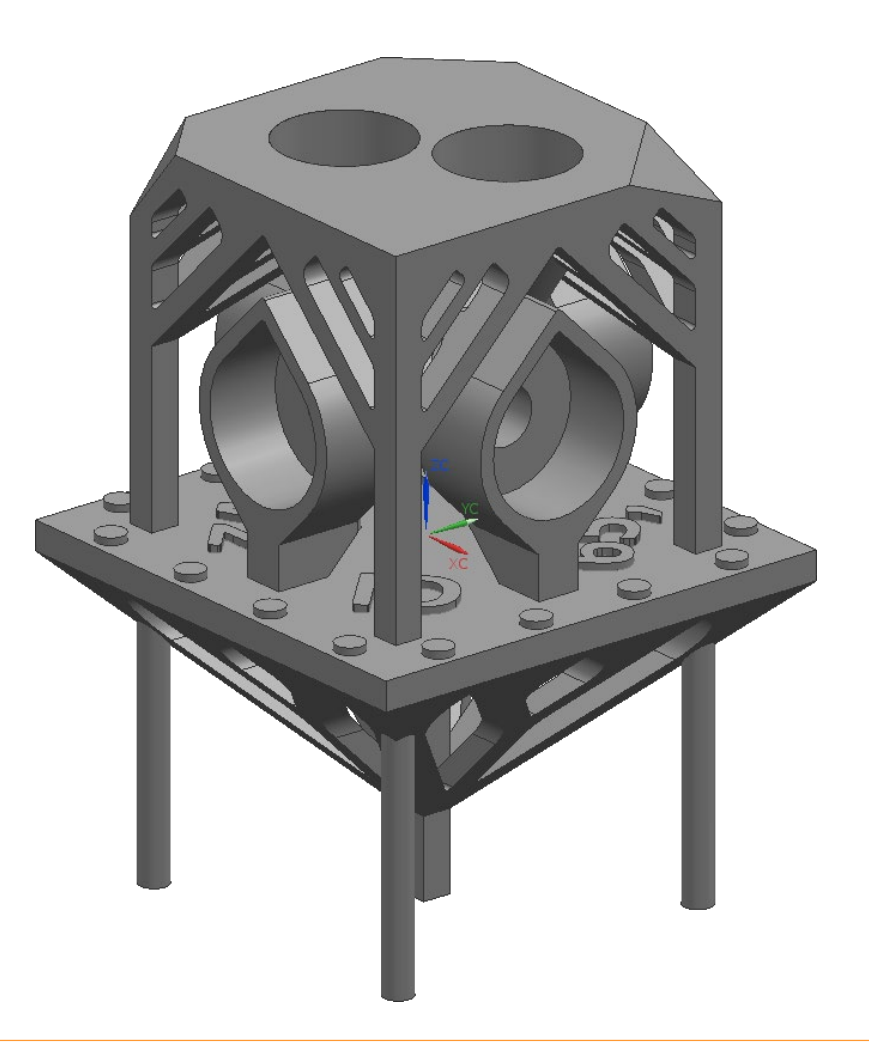

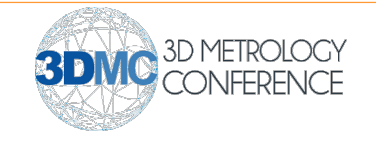

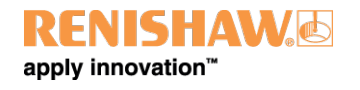

- Tear-drop shaped bores
- Self-supporting angled faces
- Minimised material
- Minimum 1mm wall thickness
- Supports designed for stable attachment but easy removal

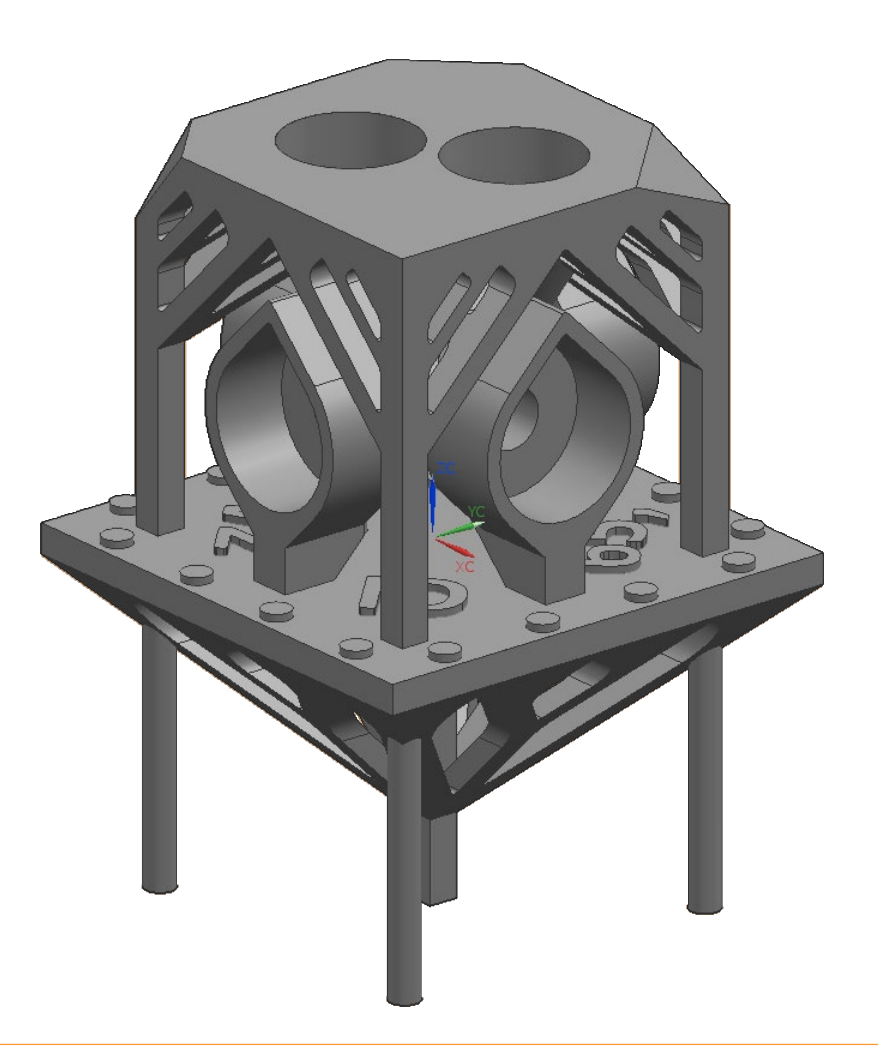

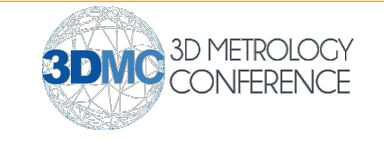

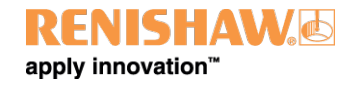

- Tear-drop shaped bores
- Self-supporting angled faces
- Minimised material
- Minimum 1mm wall thickness
- Supports designed for stable attachment but easy removal

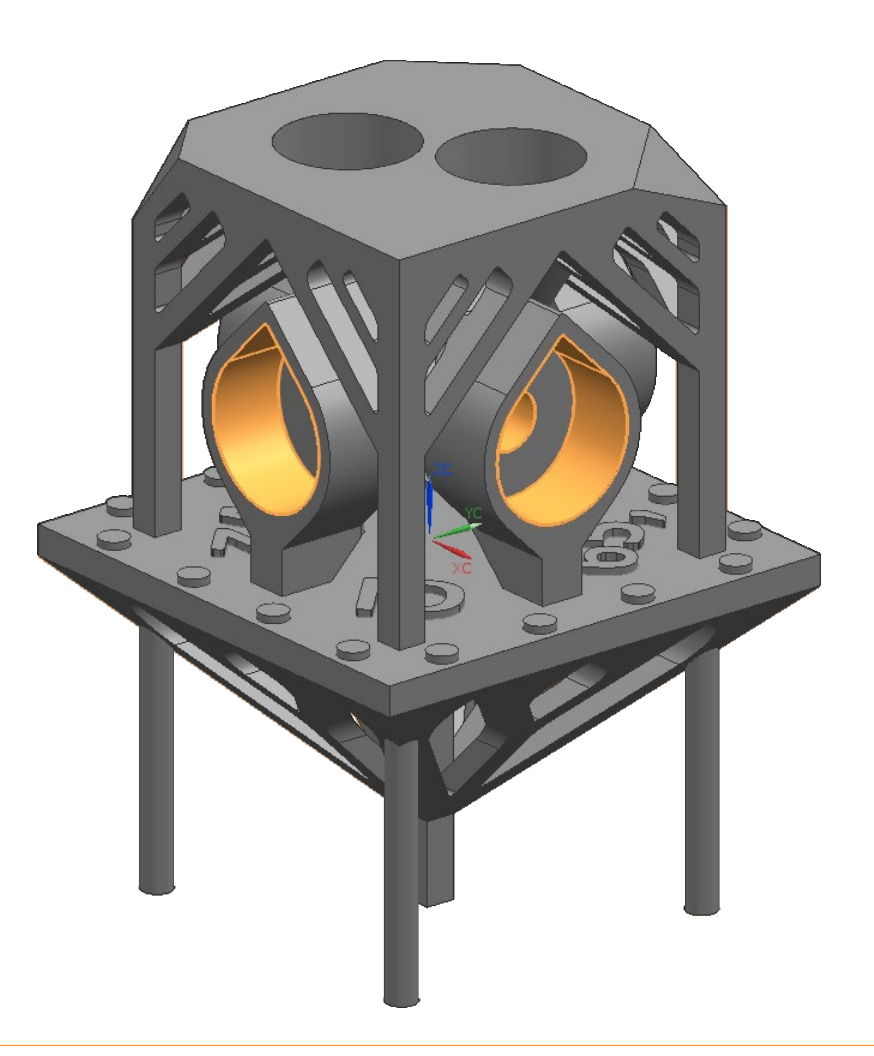

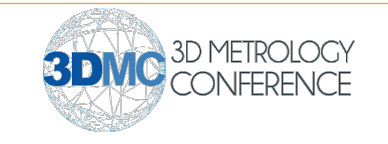

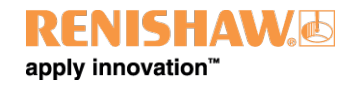

- Tear-drop shaped bores
- Self-supporting angled faces
- Minimised material
- Minimum 1mm wall thickness
- Supports designed for stable attachment but easy removal

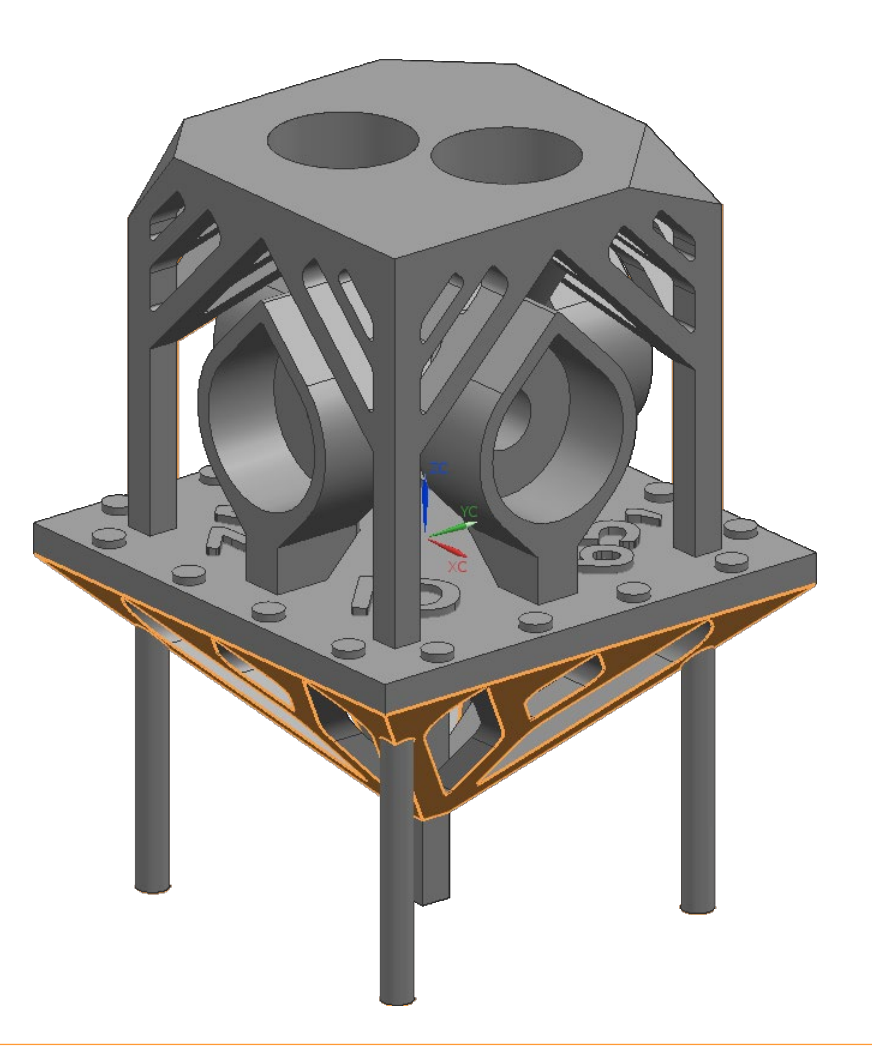

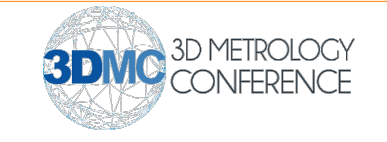

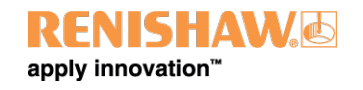

- Tear-drop shaped bores
- Self-supporting angled faces
- Minimised material
- Minimum 1mm wall thickness
- Supports designed for stable attachment but easy removal

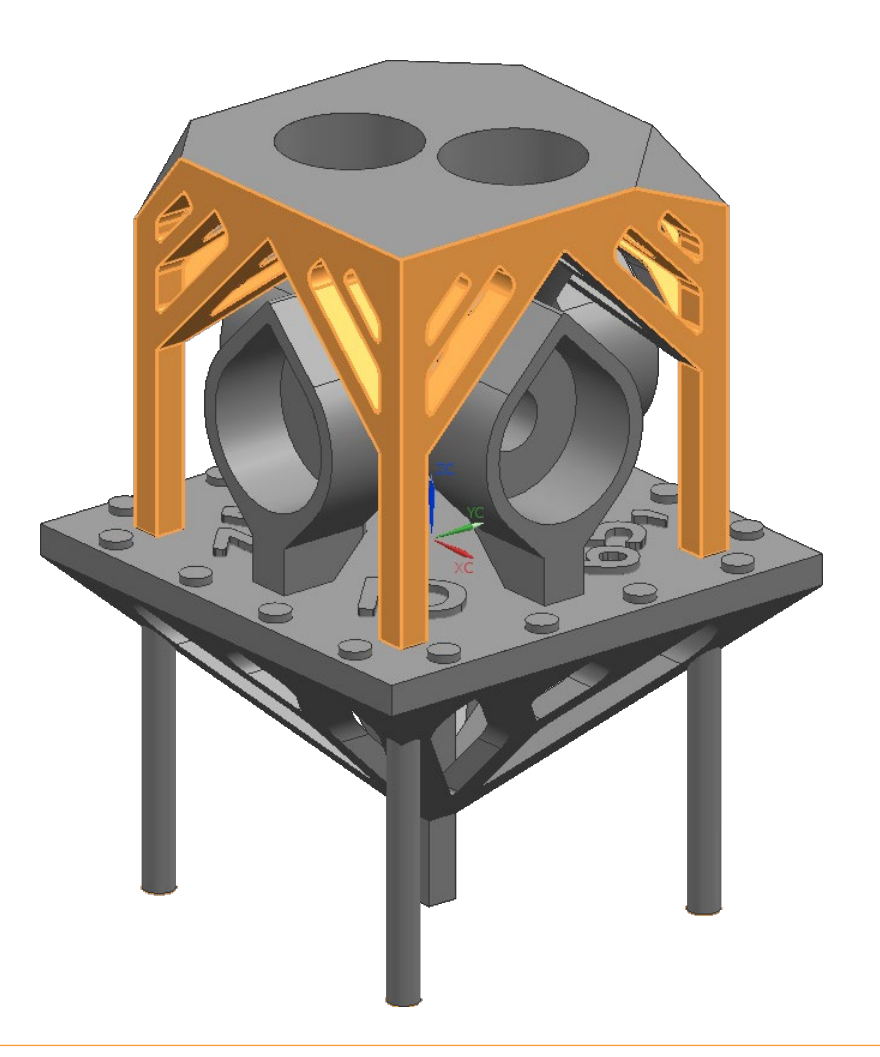

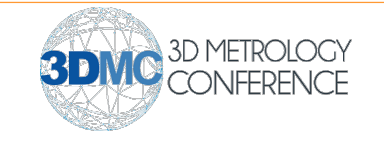

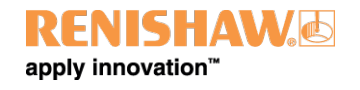

- Tear-drop shaped bores
- Self-supporting angled faces
- Minimised material
- Minimum 1mm wall thickness
- Supports designed for stable attachment but easy removal

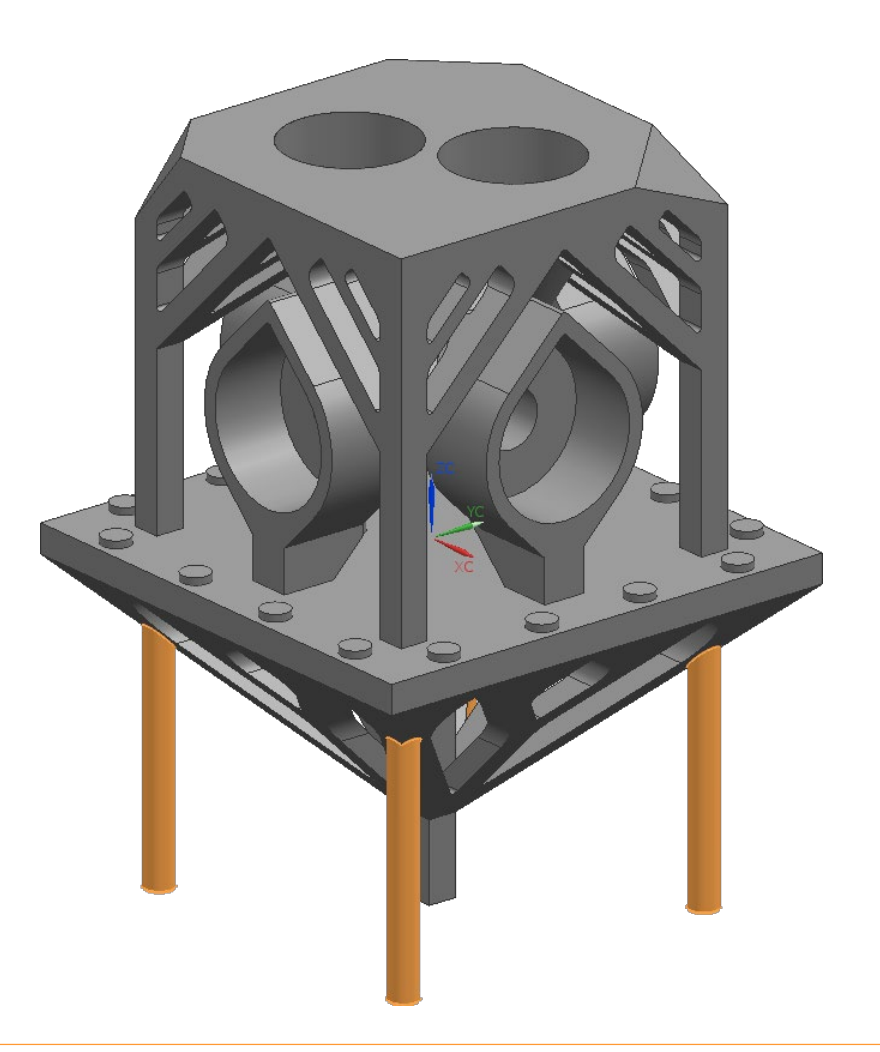

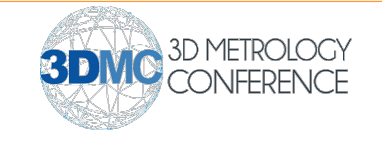

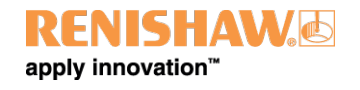

- Feature size is a compromise between build time and required size for robust metrology
- Features are repeated for redundancy
- Z scaling is calculated using the distances between the base plane and top plane and counterbore planes
- $Z$  Scaling =  $Z_{measured} \div Z_{nominal}$

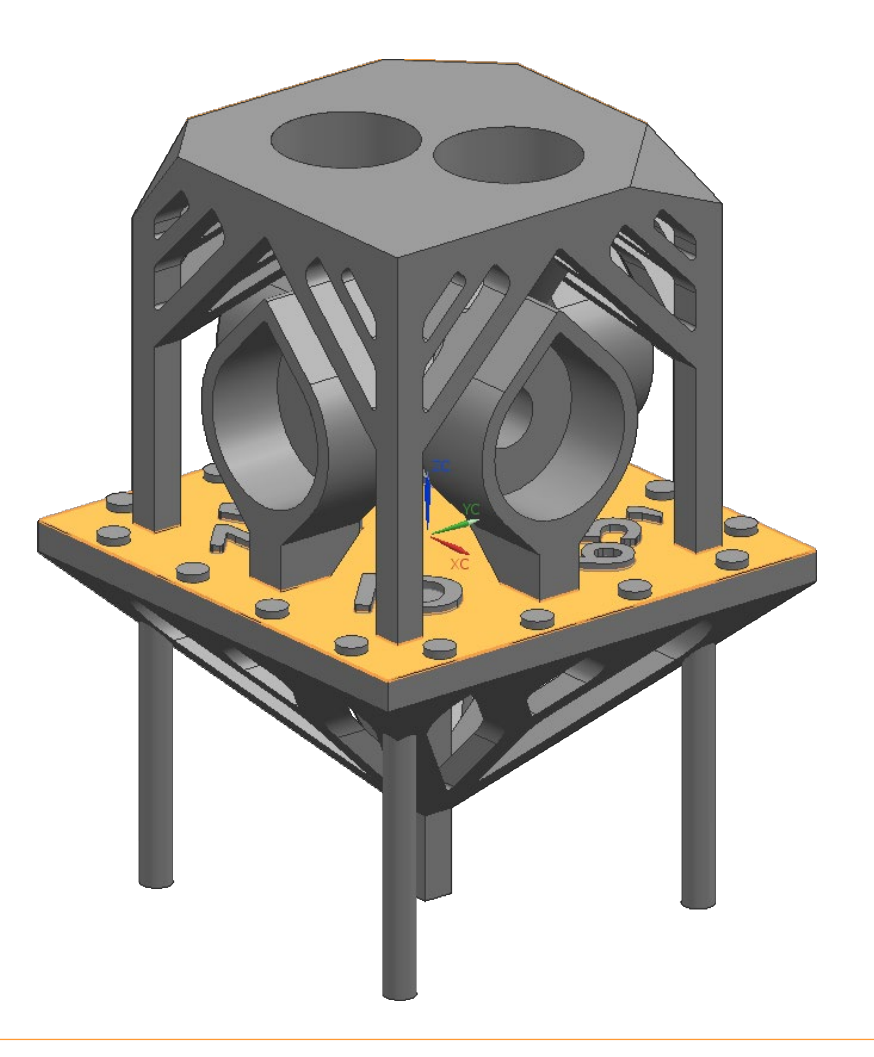

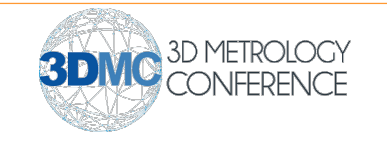

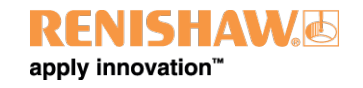

- Feature size is a compromise between build time and required size for robust metrology
- Features are repeated for redundancy
- Z scaling is calculated using the distances between the base plane and top plane and counterbore planes
- $Z$  Scaling =  $Z_{measured} \div Z_{nominal}$

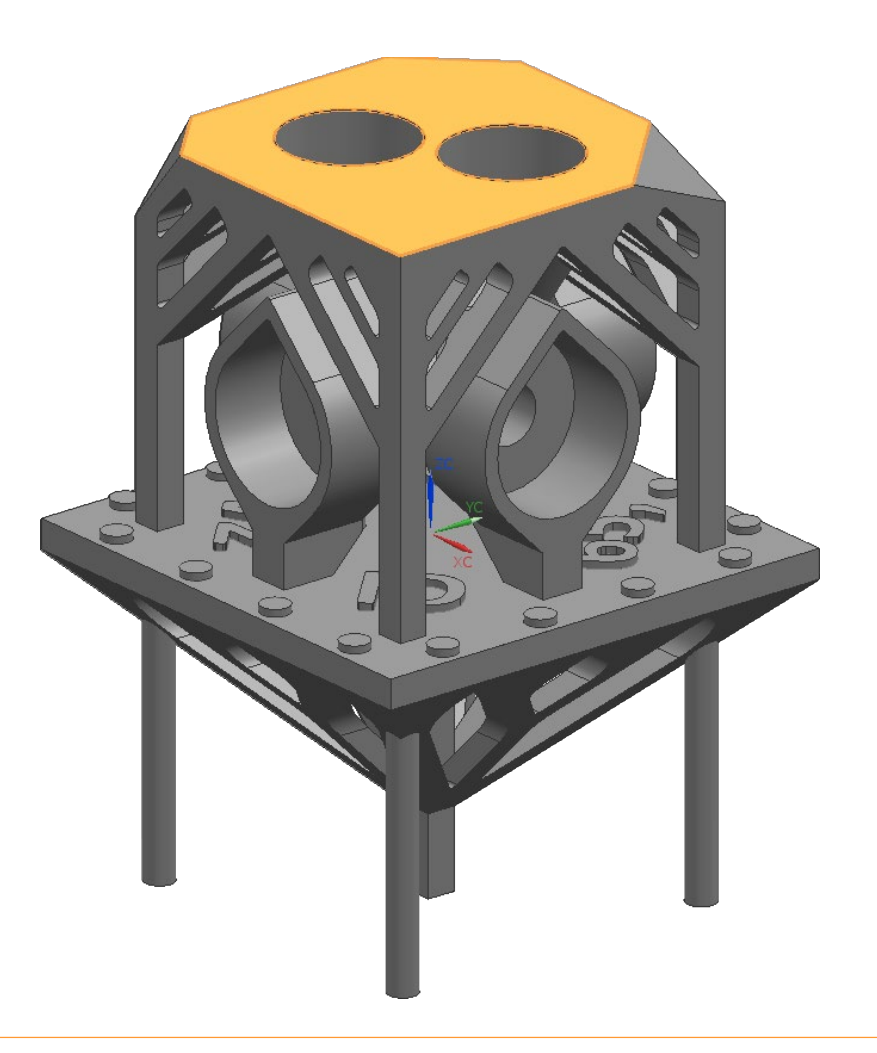

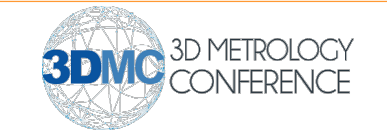

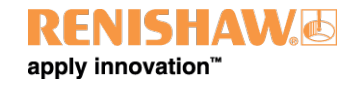

- Feature size is a compromise between build time and required size for robust metrology
- Features are repeated for redundancy
- Z scaling is calculated using the distances between the base plane and top plane and counterbore planes
- $Z$  Scaling  $= Z_{measured} \div Z_{nominal}$

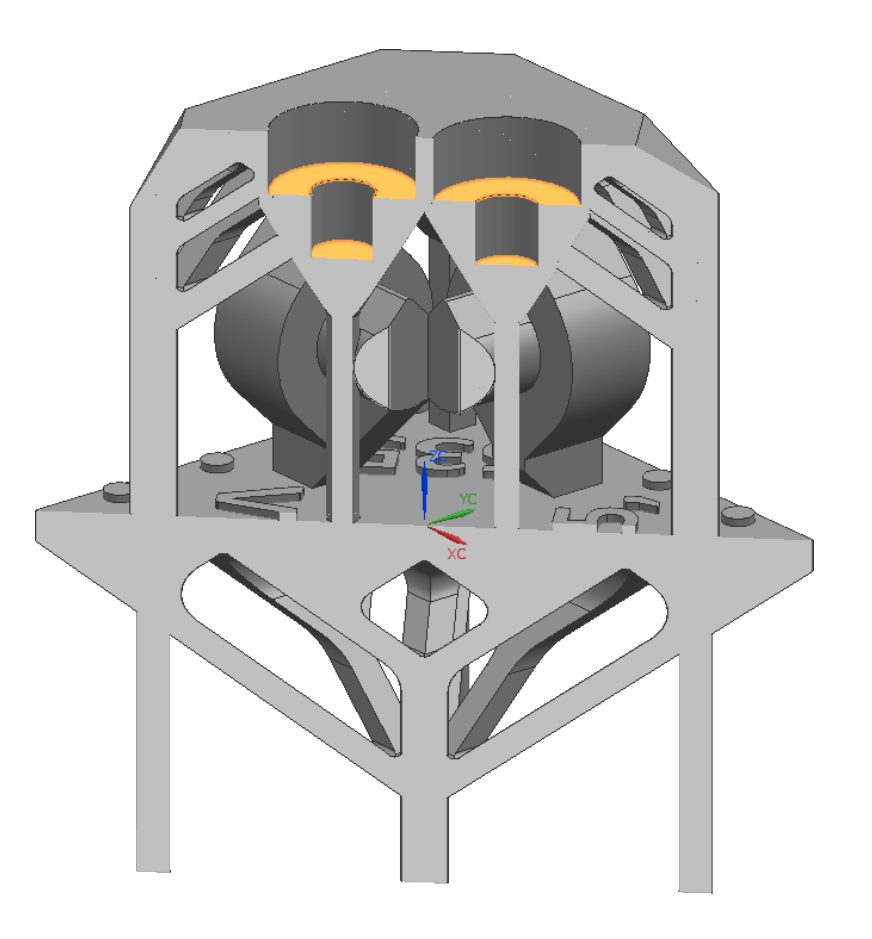

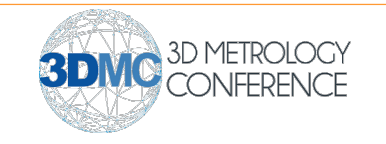

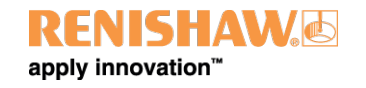

- XY scaling and spot compensation are calculated together using the distances between horizontal features
- $X_{measured} = (X_{nominal} \times XY$  Scaling) + (Coefficients  $\times$  Spot Compensation)

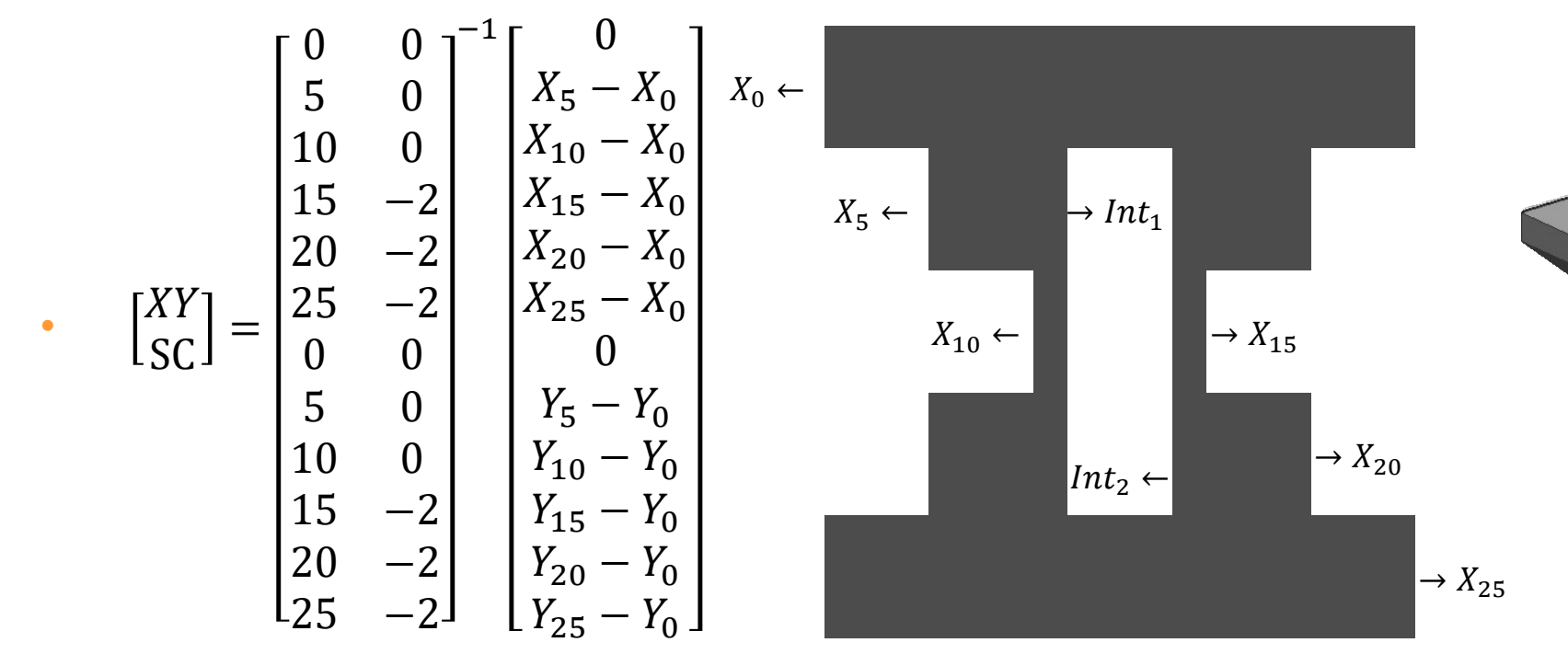

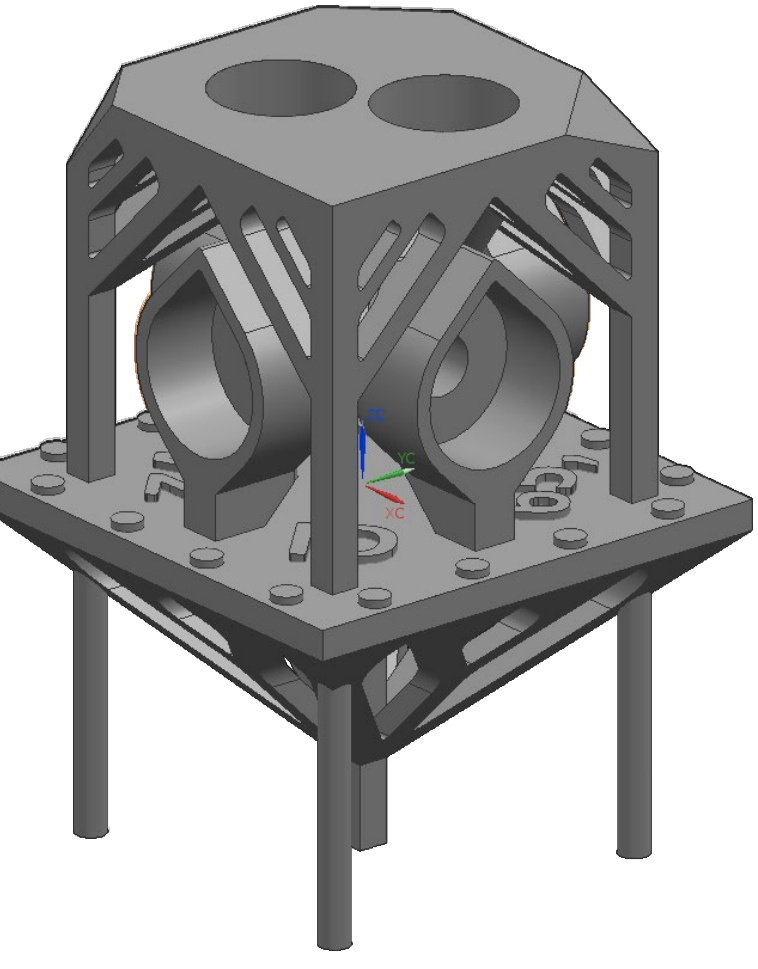

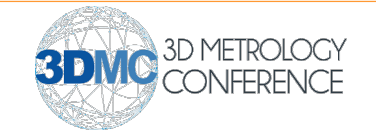

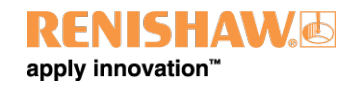

- XY scaling and spot compensation are calculated together using the distances between horizontal features
- $X_{measured} = (X_{nominal} \times XY$  Scaling) + (Coefficients  $\times$  Spot Compensation)

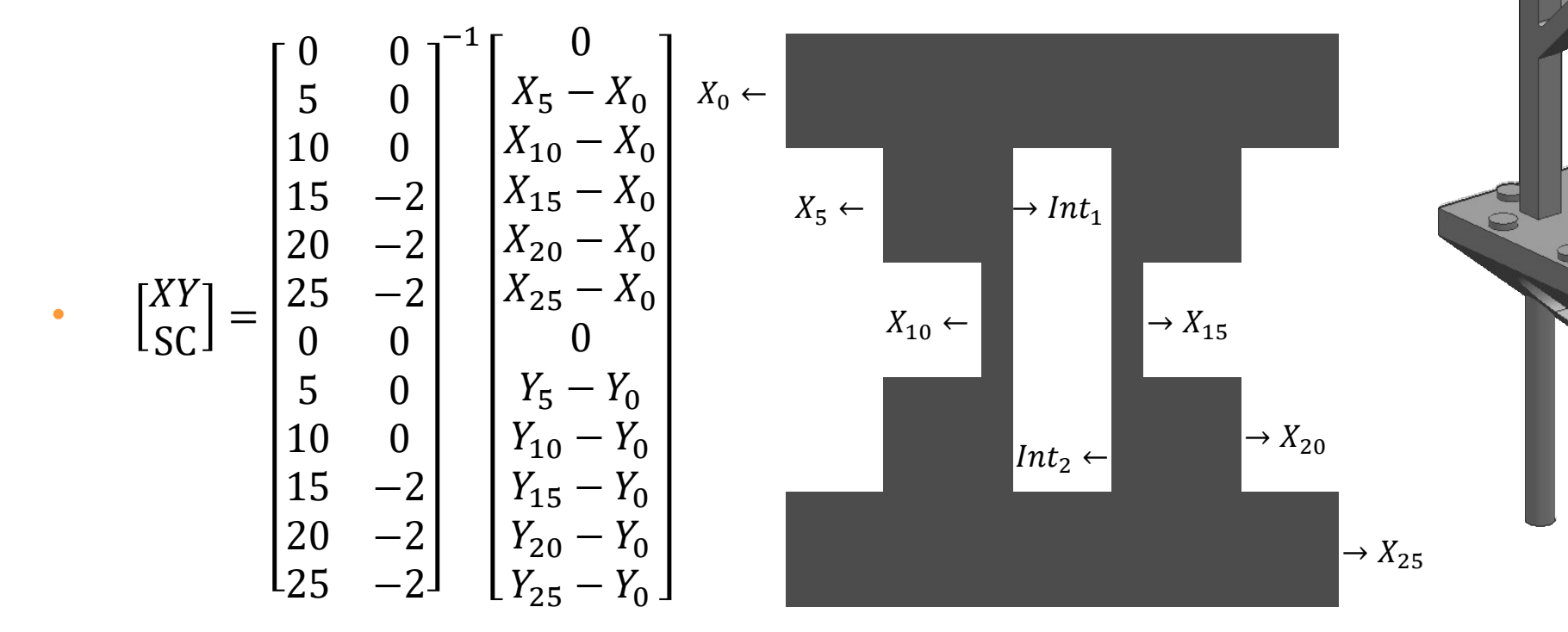

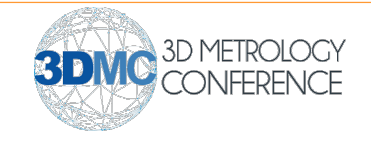

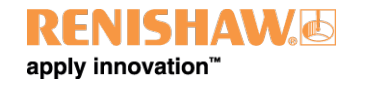

- XY scaling and spot compensation are calculated together using the distances between horizontal features
- $X_{measured} = (X_{nominal} \times XY$  Scaling) + (Coefficients  $\times$  Spot Compensation)

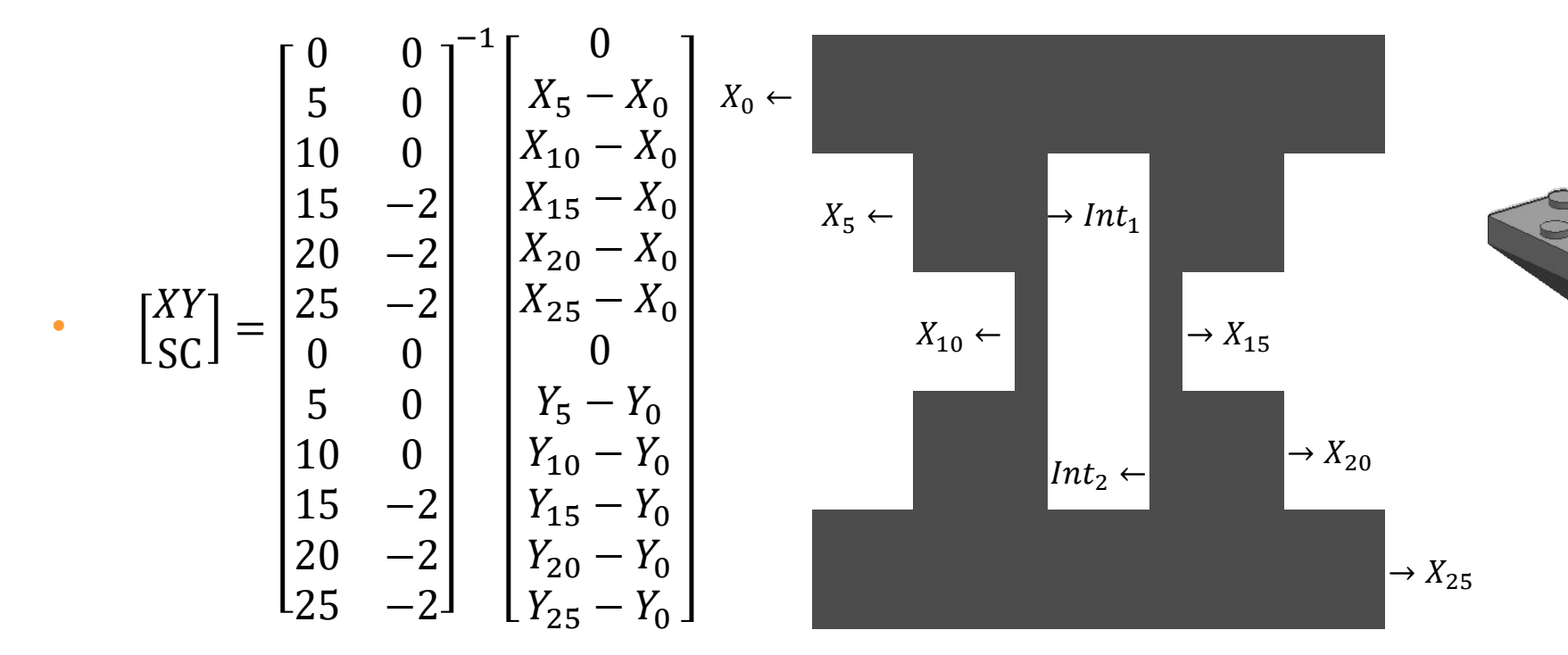

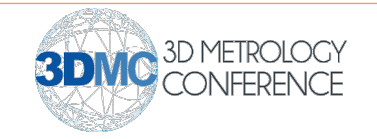

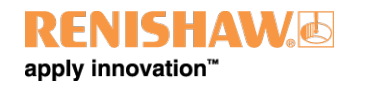

- XY scaling and spot compensation are calculated together using the distances between horizontal features
- $X_{measured} = (X_{nominal} \times XY$  Scaling) + (Coefficients  $\times$  Spot Compensation)

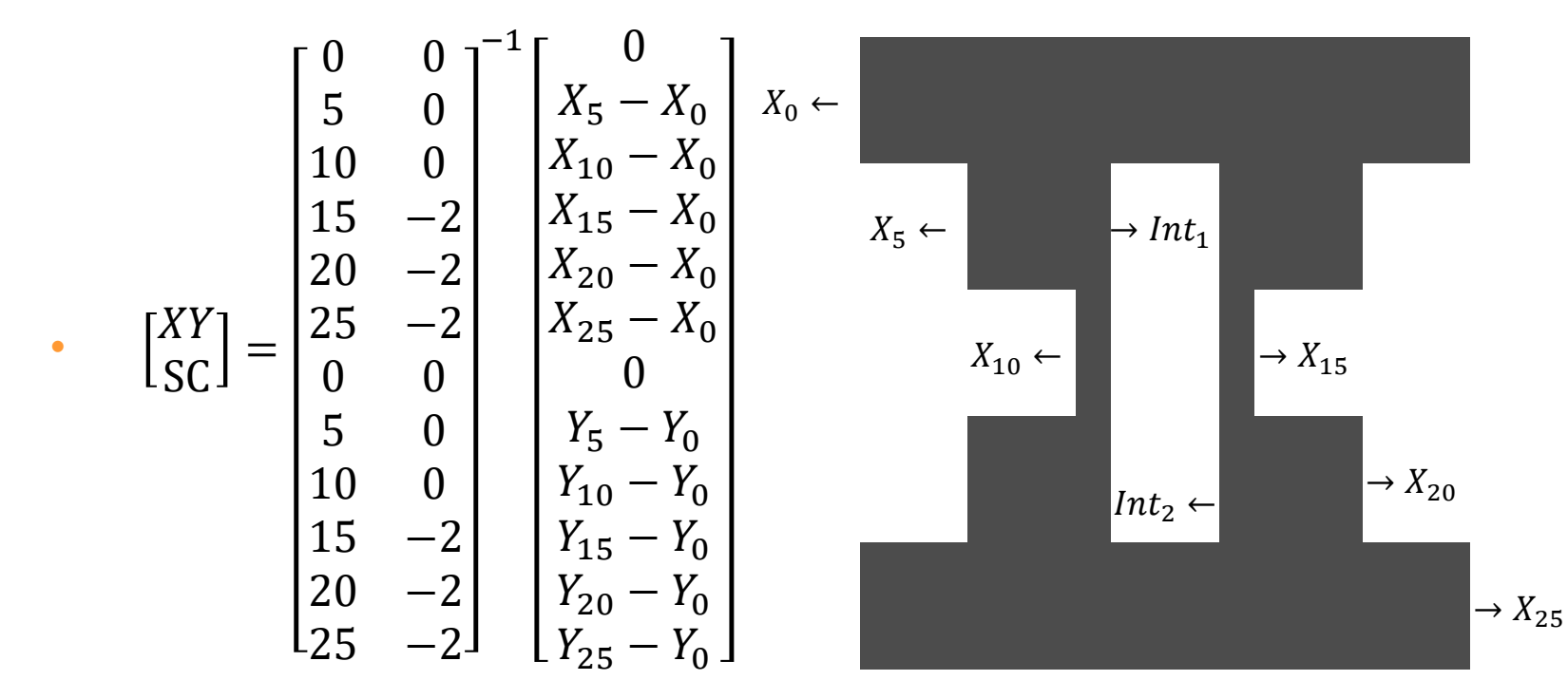

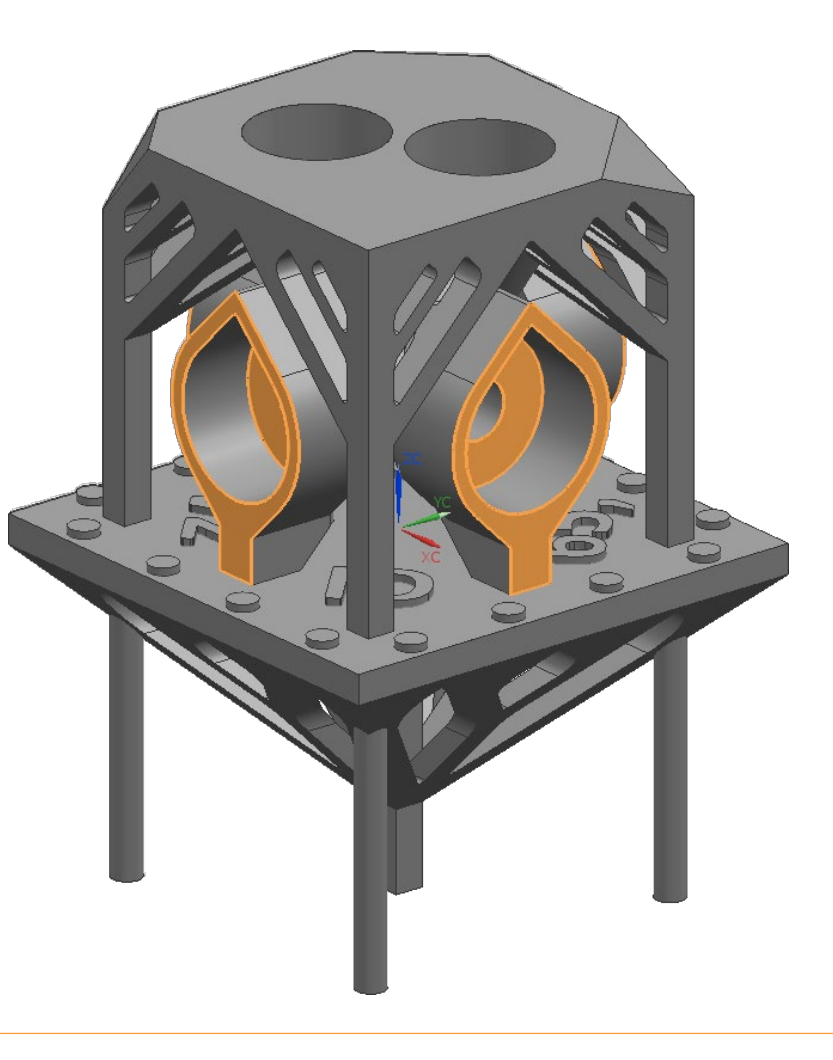

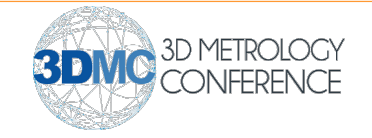

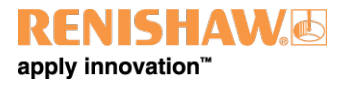

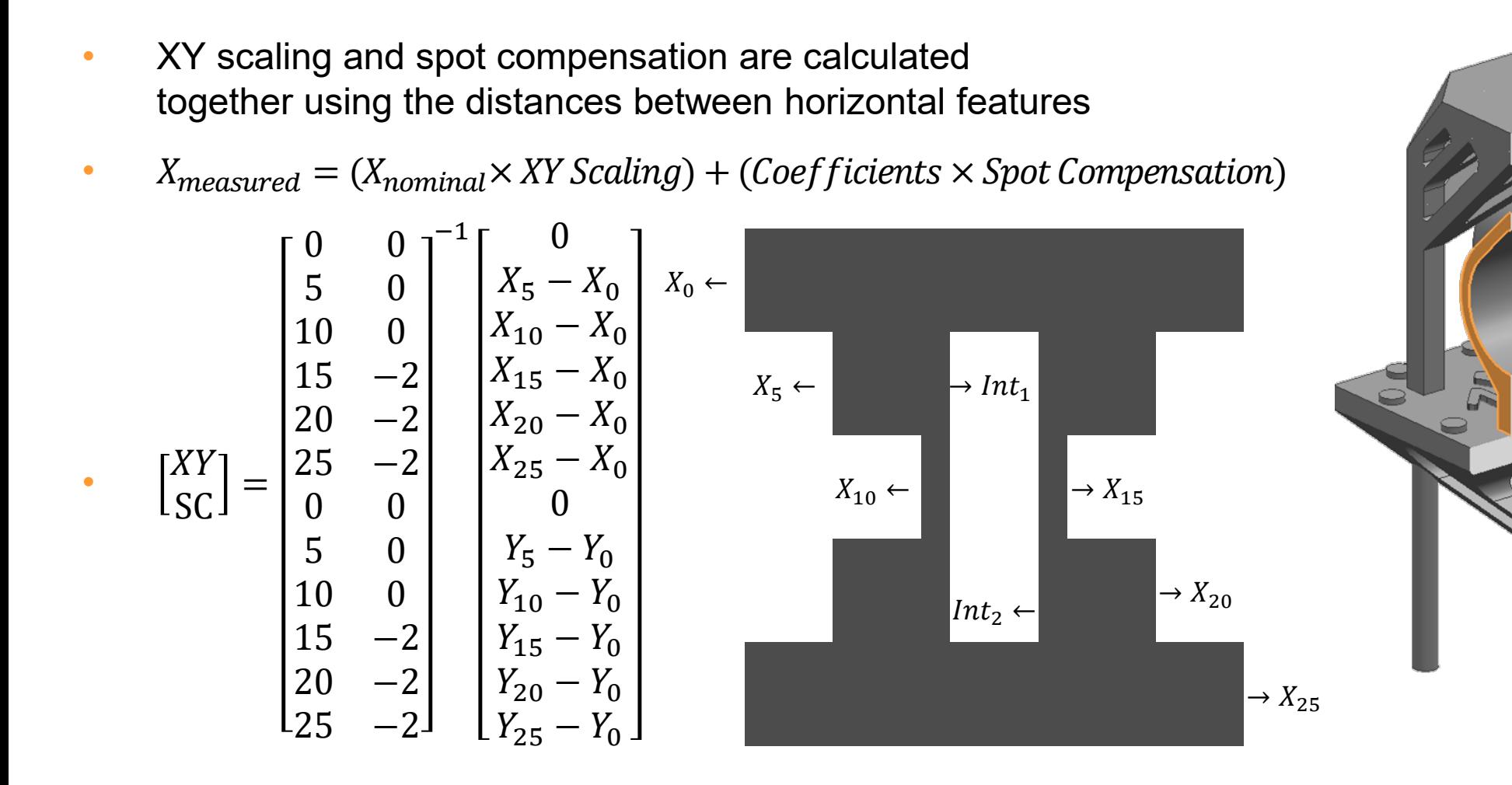

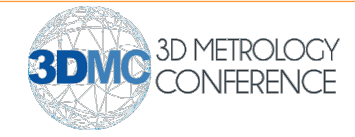

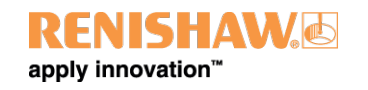

# Artefact Design – Dot Code

- Currently used as 16 bit ID with associated details in an artefact register
- Number repeated in human-readable text for error checking/redundancy
- Could be divided in to smaller sections, e.g. two 8 bit IDs, or two 4 bit grid references and an 8 bit ID
- Could be built to multiple heights, e.g. two heights to create 32 bit IDs and so on

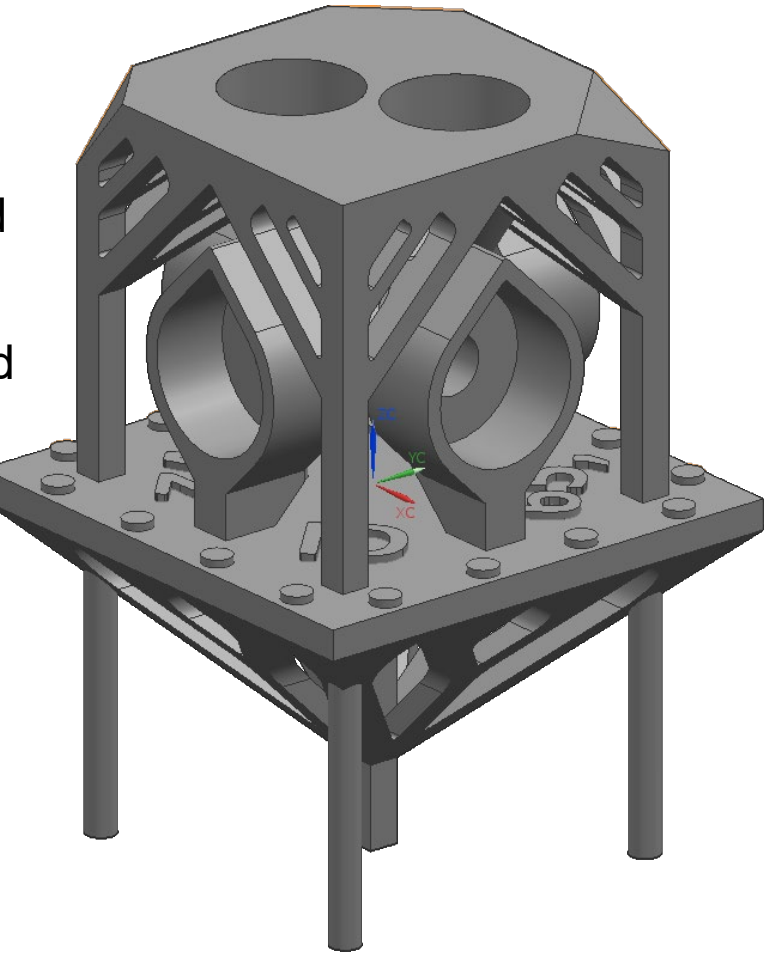

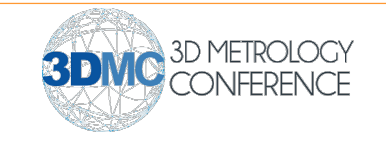

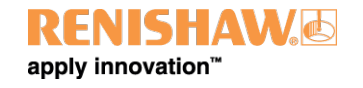

# Artefact Design – Dot Code

- Currently used as 16 bit ID with associated details in an artefact register
- Number repeated in human-readable text for error checking/redundancy
- Could be divided in to smaller sections, e.g. two 8 bit IDs, or two 4 bit grid references and an 8 bit ID
- Could be built to multiple heights, e.g. two heights to create 32 bit IDs and so on

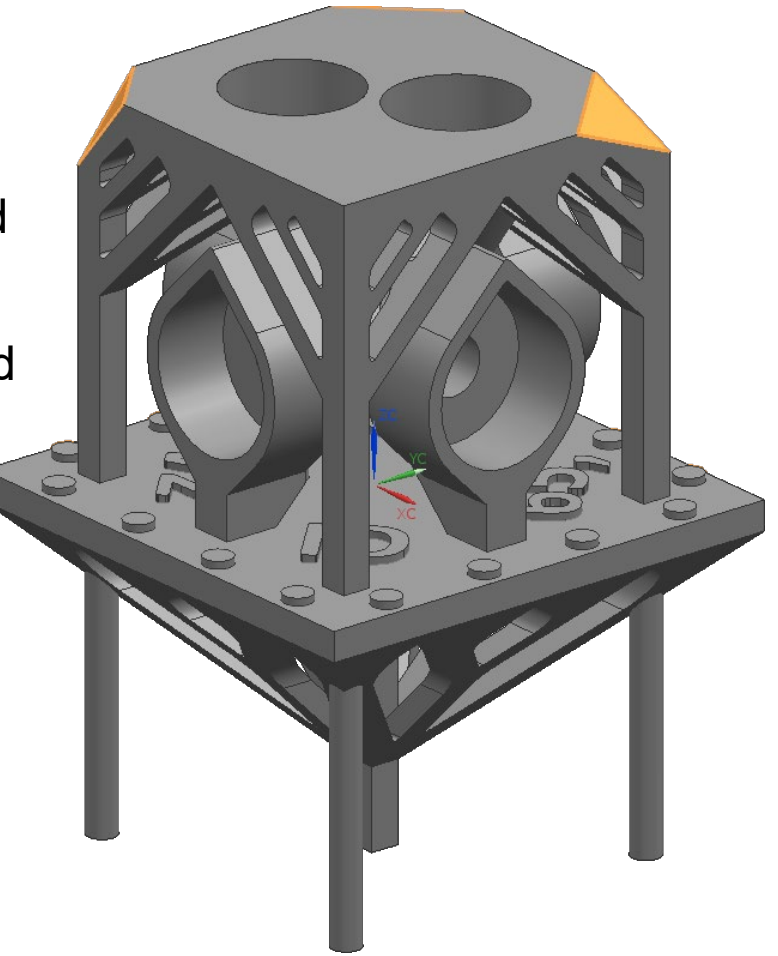

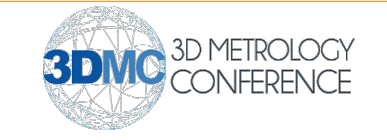

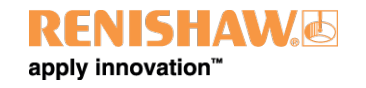

# Artefact Design – Dot Code

- Currently used as 16 bit ID with associated details in an artefact register
- Number repeated in human-readable text for error checking/redundancy
- Could be divided in to smaller sections, e.g. two 8 bit IDs, or two 4 bit grid references and an 8 bit ID
- Could be built to multiple heights, e.g. two heights to create 32 bit IDs and so on

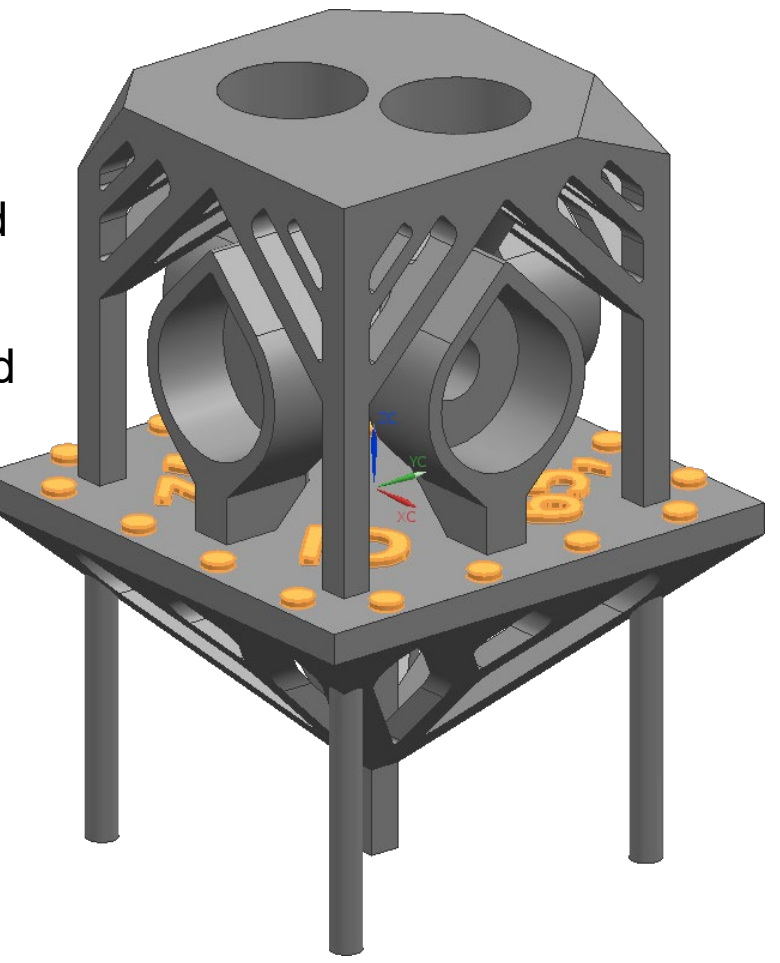

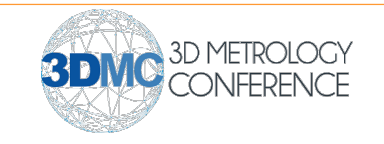

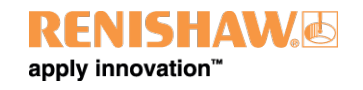

# Artefact Design – Design Iteration

- Move from multiple styli to star stylus to eliminate tool changes and prevent shanking on side features
- Increase in stylus diameter to prevent shanking on internal features
- Increase in circular feature and base plane size and dot code spacing

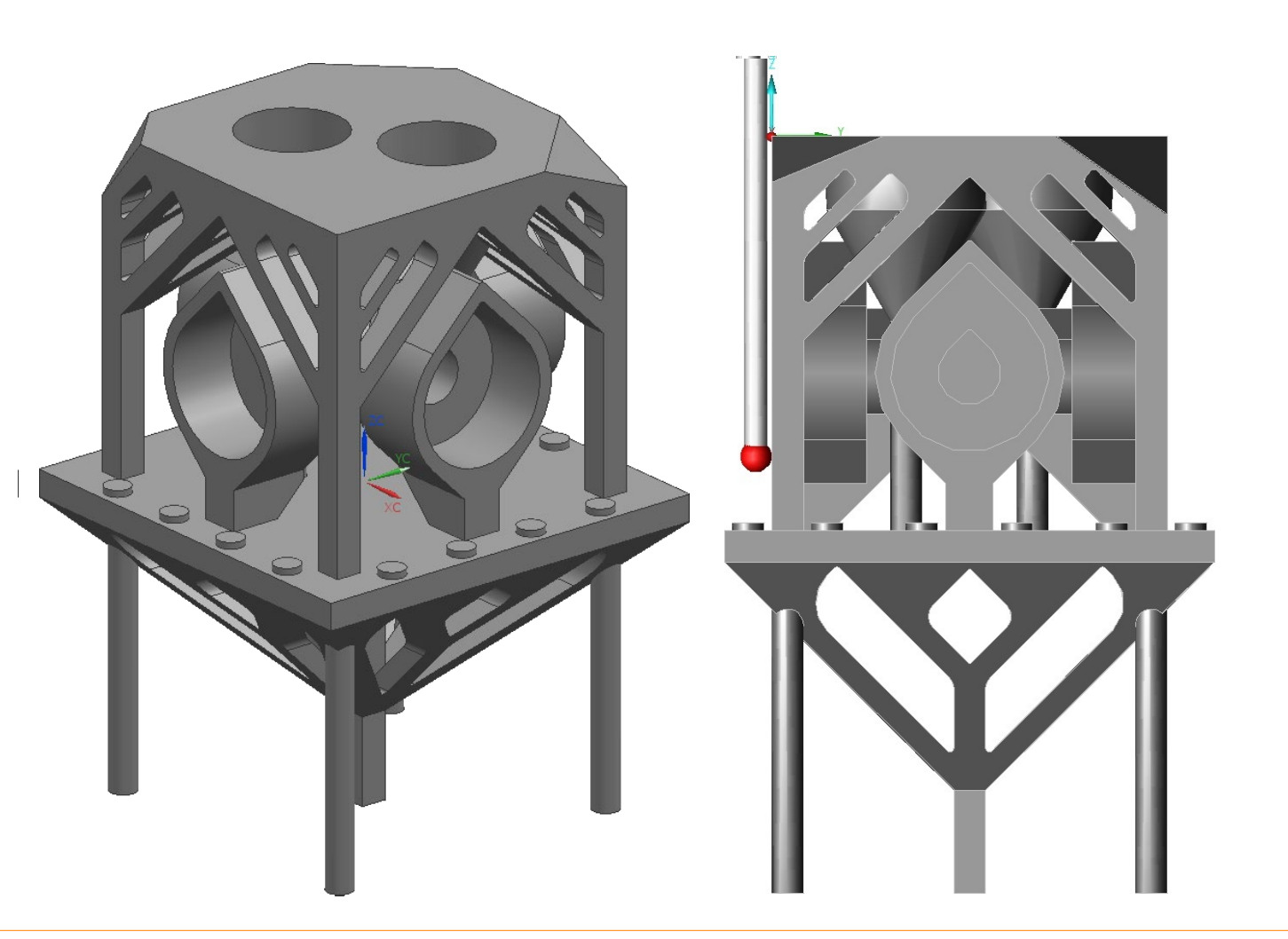

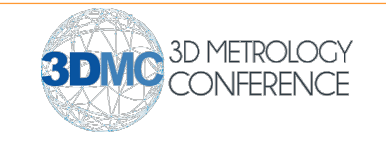

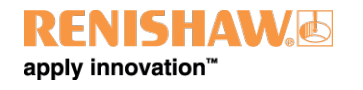

# Artefact Design – Design Iteration

- Move from multiple styli to star stylus to eliminate tool changes and prevent shanking on side features
- Increase in stylus diameter to prevent shanking on internal features
- Increase in circular feature and base plane size and dot code spacing

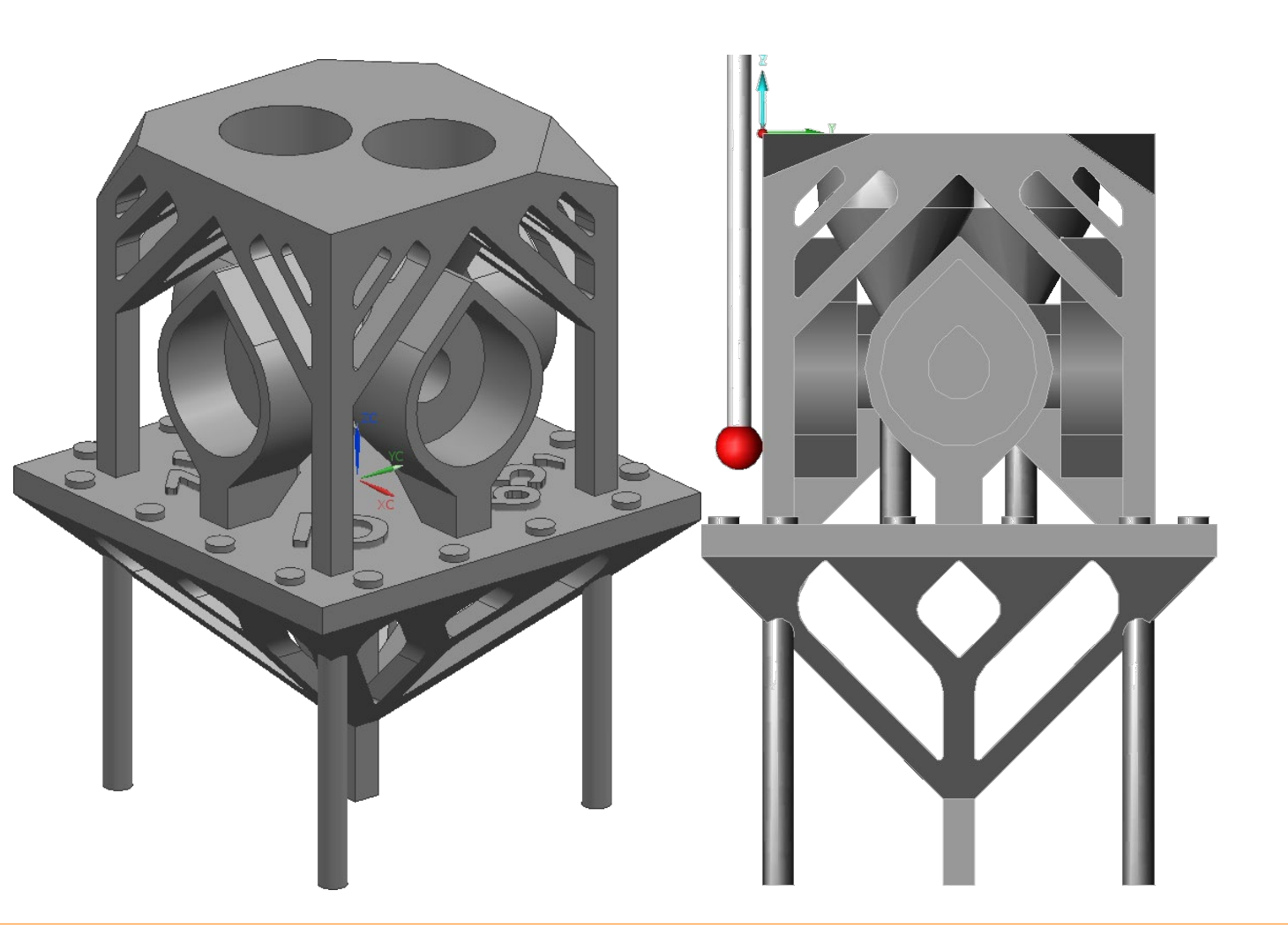

![](_page_29_Picture_5.jpeg)

![](_page_29_Picture_6.jpeg)

#### Use Cases

![](_page_30_Figure_1.jpeg)

![](_page_30_Picture_2.jpeg)

![](_page_30_Picture_3.jpeg)

#### Use Cases – Array of Artefacts

- Comparison by feature
- Comparison of process parameters
- Comparison across build volume

![](_page_31_Picture_4.jpeg)

![](_page_31_Picture_5.jpeg)

![](_page_31_Picture_6.jpeg)

## Use Cases – Single Artefacts

- Comparison by feature
- Comparison of process parameters
- SPC data for that location
- Identification and corrective action for build failure

![](_page_32_Picture_5.jpeg)

![](_page_32_Picture_6.jpeg)

![](_page_32_Picture_7.jpeg)

# Proof of Concept

- Gauge R&R (Repeatability and Reproducibility) after every system change
- Initial investigation of XY scaling, Z scaling and spot compensation as compared to a nominal build
- Further studies will investigate other AM build parameters alongside on-going machine benchmarks using various materials and platforms

![](_page_33_Picture_4.jpeg)

![](_page_33_Picture_5.jpeg)

#### Metrology Performance – Type 1 Gauge R&R

![](_page_34_Figure_1.jpeg)

![](_page_34_Picture_2.jpeg)

![](_page_34_Picture_3.jpeg)

#### Metrology Performance – Type 1.5 Gauge R&R

![](_page_35_Figure_1.jpeg)

**RENISHAW**IJ apply innovation™

# Metrology Performance – Z Scaling

![](_page_36_Figure_1.jpeg)

Z Scaling

Nominal Scaling Actual Scaling

![](_page_36_Picture_4.jpeg)

![](_page_36_Picture_5.jpeg)

![](_page_36_Picture_6.jpeg)

# Metrology Performance – XY Scaling

![](_page_37_Figure_1.jpeg)

XY Scaling

Nominal XY XY Error

![](_page_37_Picture_4.jpeg)

![](_page_37_Picture_5.jpeg)

## Metrology Performance – Spot Compensation

![](_page_38_Figure_1.jpeg)

Spot Comp Adjusted for Zero Offset

Nominal SC **Adjusted SC** 

![](_page_38_Picture_4.jpeg)

![](_page_38_Picture_5.jpeg)

# Summary

A system has been developed which uses additively manufactured artefacts to indicate trends in machine performance and the effects of AM build parameters.

It does so using tactile inspection on an Equator and analysis of the results on an external computer.

The metrology performance of the system has been confirmed and used for initial investigations in to XY scaling, Z scaling and spot compensation.

Further work will continue AM build parameter investigations alongside machine benchmarks.

![](_page_39_Picture_5.jpeg)

![](_page_39_Picture_6.jpeg)

![](_page_39_Picture_7.jpeg)